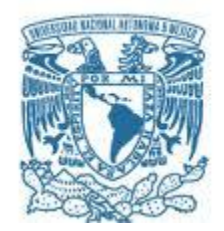

### **UNIVERSIDAD NACIONAL AUTÓNOMA DE MÉXICO**

PROGRAMA DE MAESTRÍA Y DOCTORADO EN INGENIERÍA ELÉCTRICA – INSTRUMENTACIÓN

#### DISEÑO Y CONSTRUCCIÓN DE UN SISTEMA DE CARACTERIZACIÓN DE FASE ESPECTRAL PARA DOS ESTADOS DE POLARIZACIÓN ORTOGONALES DE PULSOS ULTRACORTOS

**TESIS** QUE PARA OPTAR POR EL GRADO DE: MAESTRO EN INGENIERÍA

> PRESENTA: ITZEL REYNA MORALES

TUTOR PRINCIPAL JESÚS GARDUÑO MEJÍA CCADET-UNAM

MÉXICO, CDMX., Noviembre 2017.

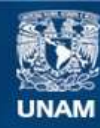

Universidad Nacional Autónoma de México

**UNAM – Dirección General de Bibliotecas Tesis Digitales Restricciones de uso**

#### **DERECHOS RESERVADOS © PROHIBIDA SU REPRODUCCIÓN TOTAL O PARCIAL**

Todo el material contenido en esta tesis esta protegido por la Ley Federal del Derecho de Autor (LFDA) de los Estados Unidos Mexicanos (México).

**Biblioteca Central** 

Dirección General de Bibliotecas de la UNAM

El uso de imágenes, fragmentos de videos, y demás material que sea objeto de protección de los derechos de autor, será exclusivamente para fines educativos e informativos y deberá citar la fuente donde la obtuvo mencionando el autor o autores. Cualquier uso distinto como el lucro, reproducción, edición o modificación, será perseguido y sancionado por el respectivo titular de los Derechos de Autor.

#### **JURADO ASIGNADO:**

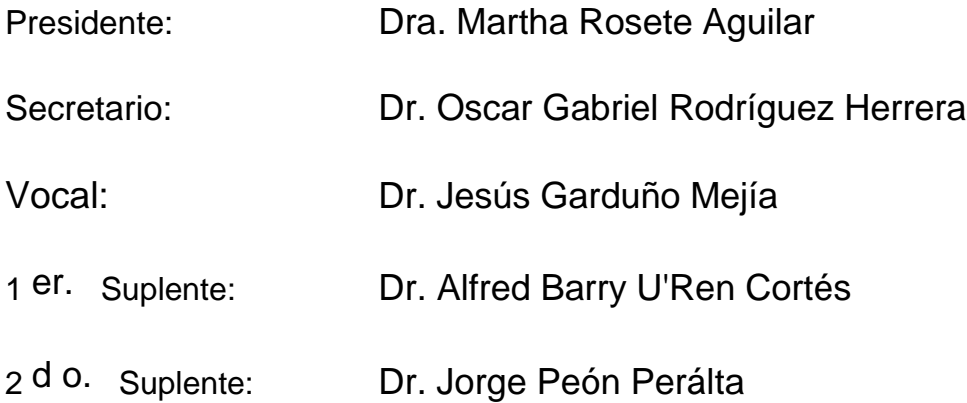

Lugar o lugares donde se realizó la tesis: Centro de Ciencias Aplicadas y Desarrollo

#### **TUTOR DE TESIS:**

Dr. Jesús Garduño Mejía

--------------------------------------------------

**FIRMA**

(Segunda hoja)

# Reconocimientos

Agradecimientos a  $\rm CONACYT$  por la beca otorgada para la realización de mi maestría.

También quiero agradecer al proyecto DGAPA-PAPIIT IG100615 por su apoyo en la realización de este trabajo.  $\,$ 

# ´ Indice general

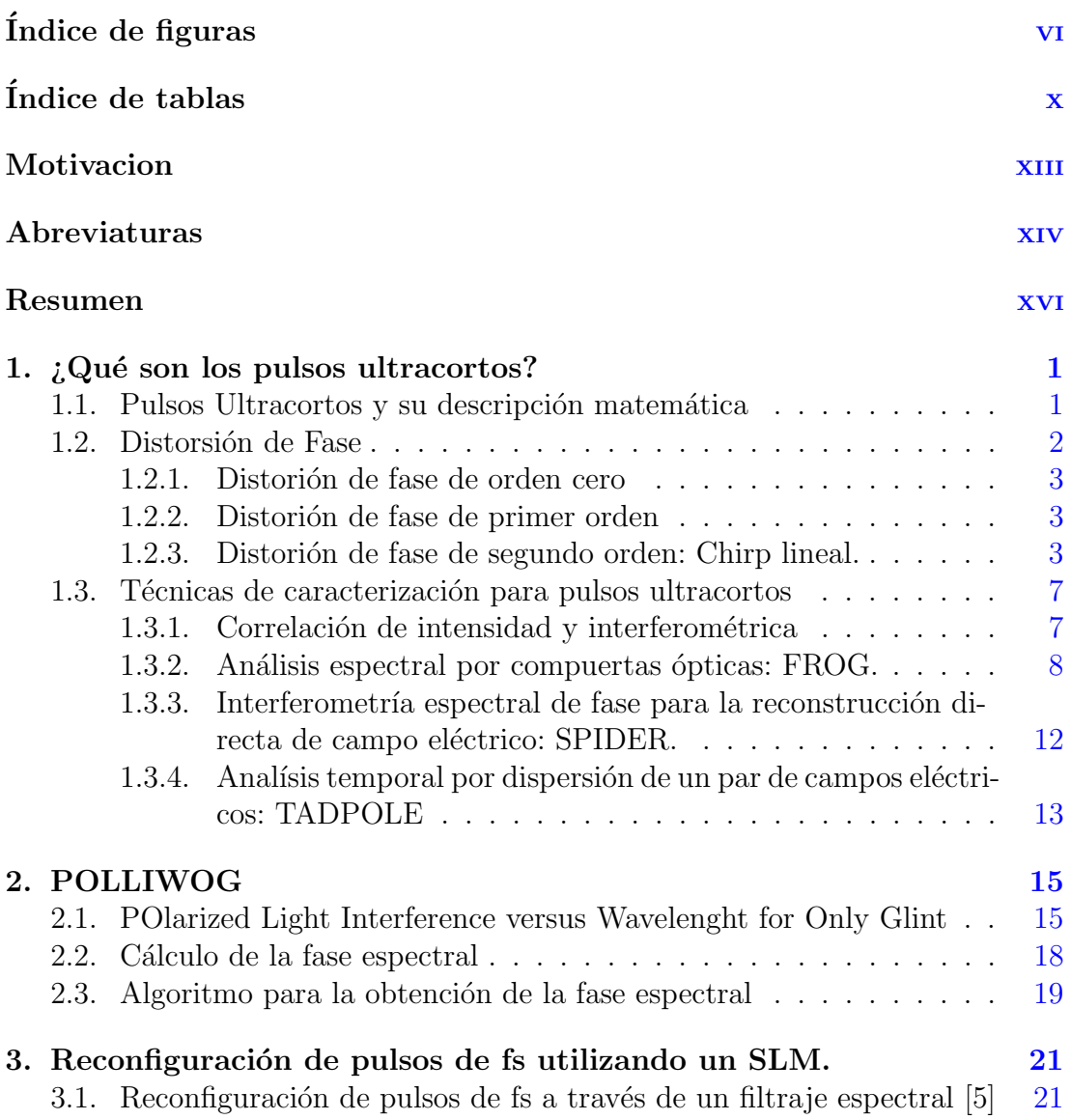

### ÍNDICE GENERAL

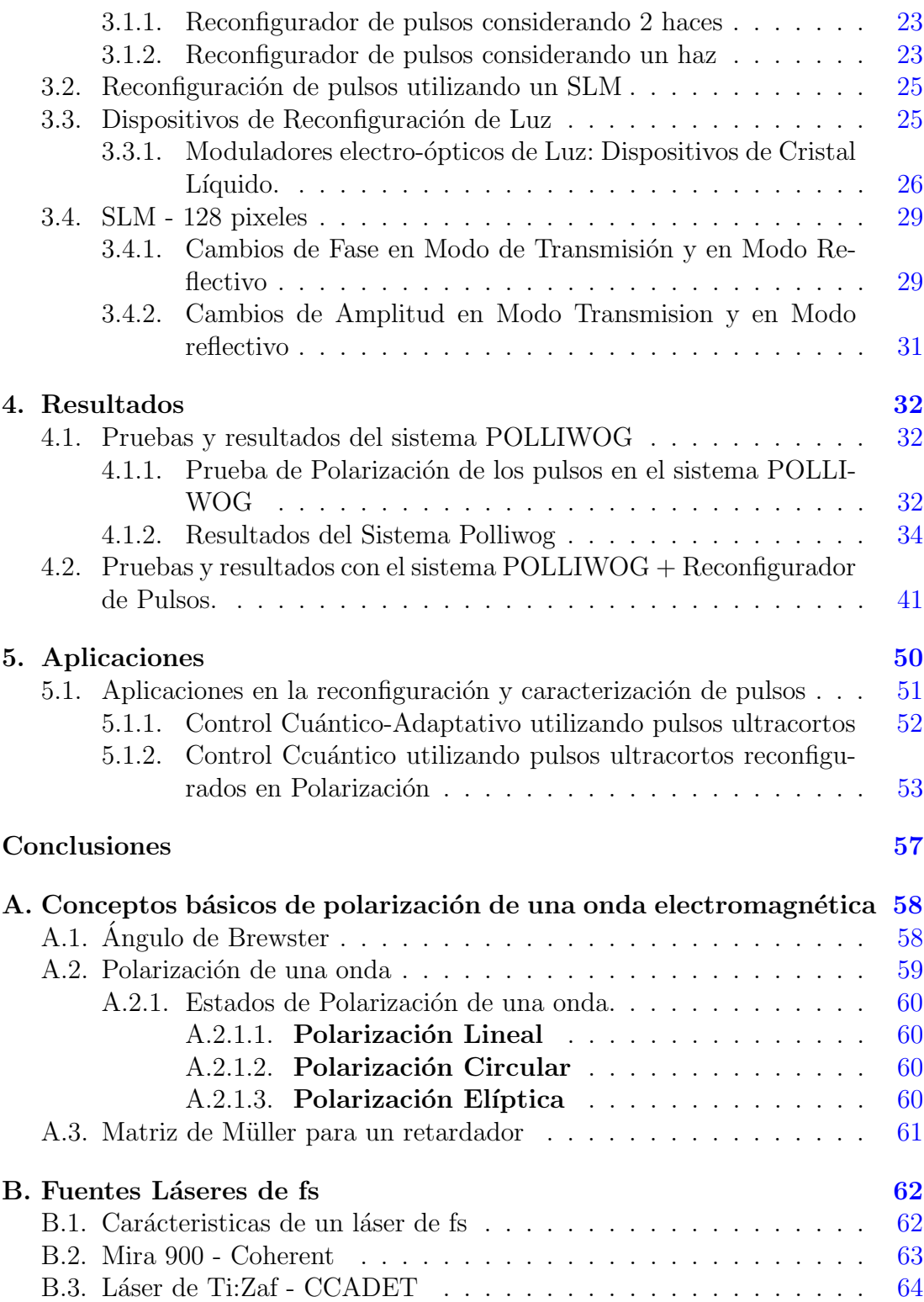

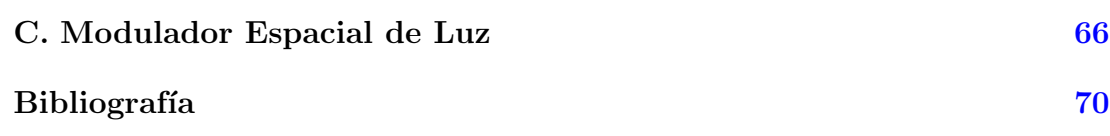

# <span id="page-8-0"></span>´ Indice de figuras

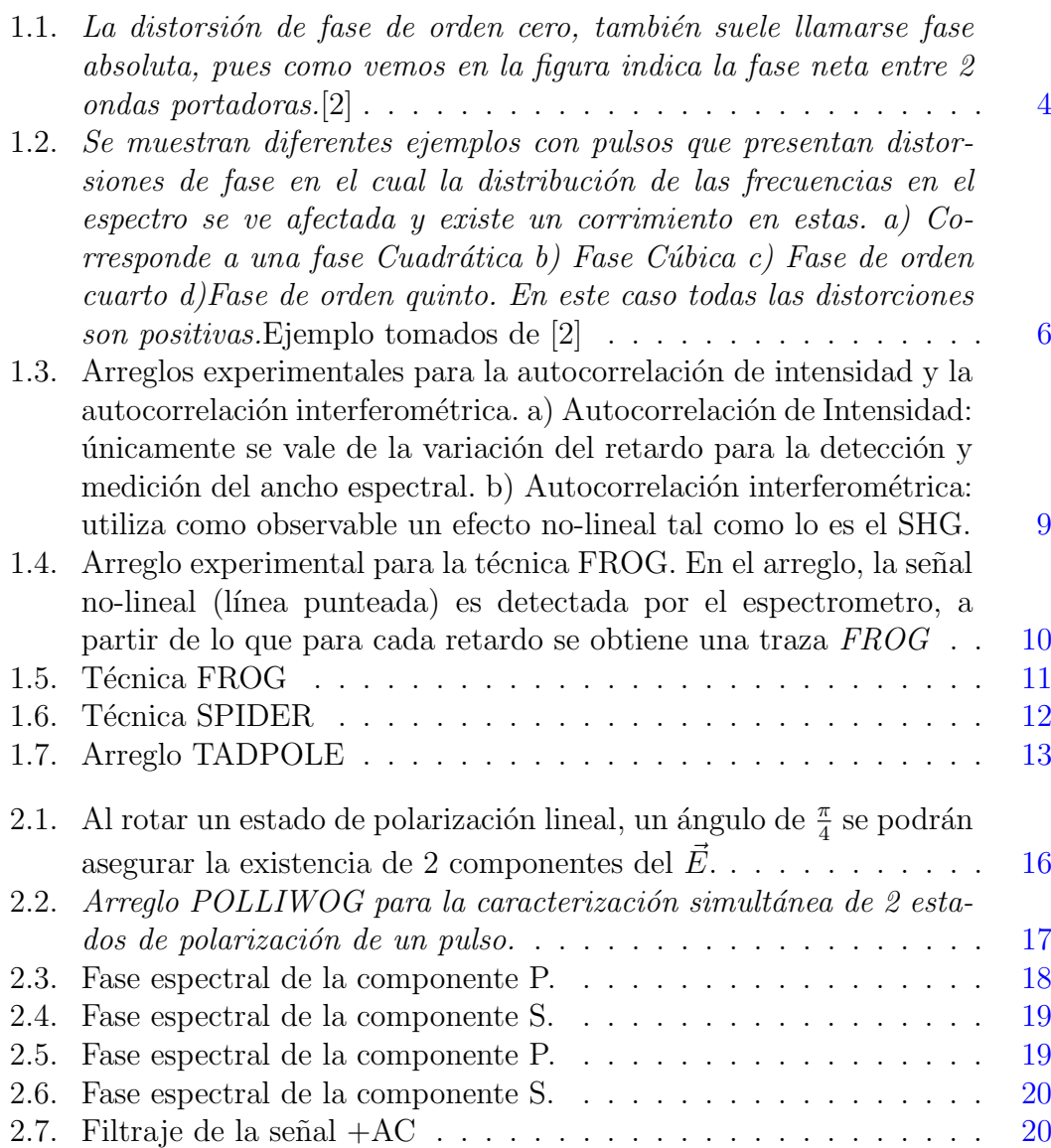

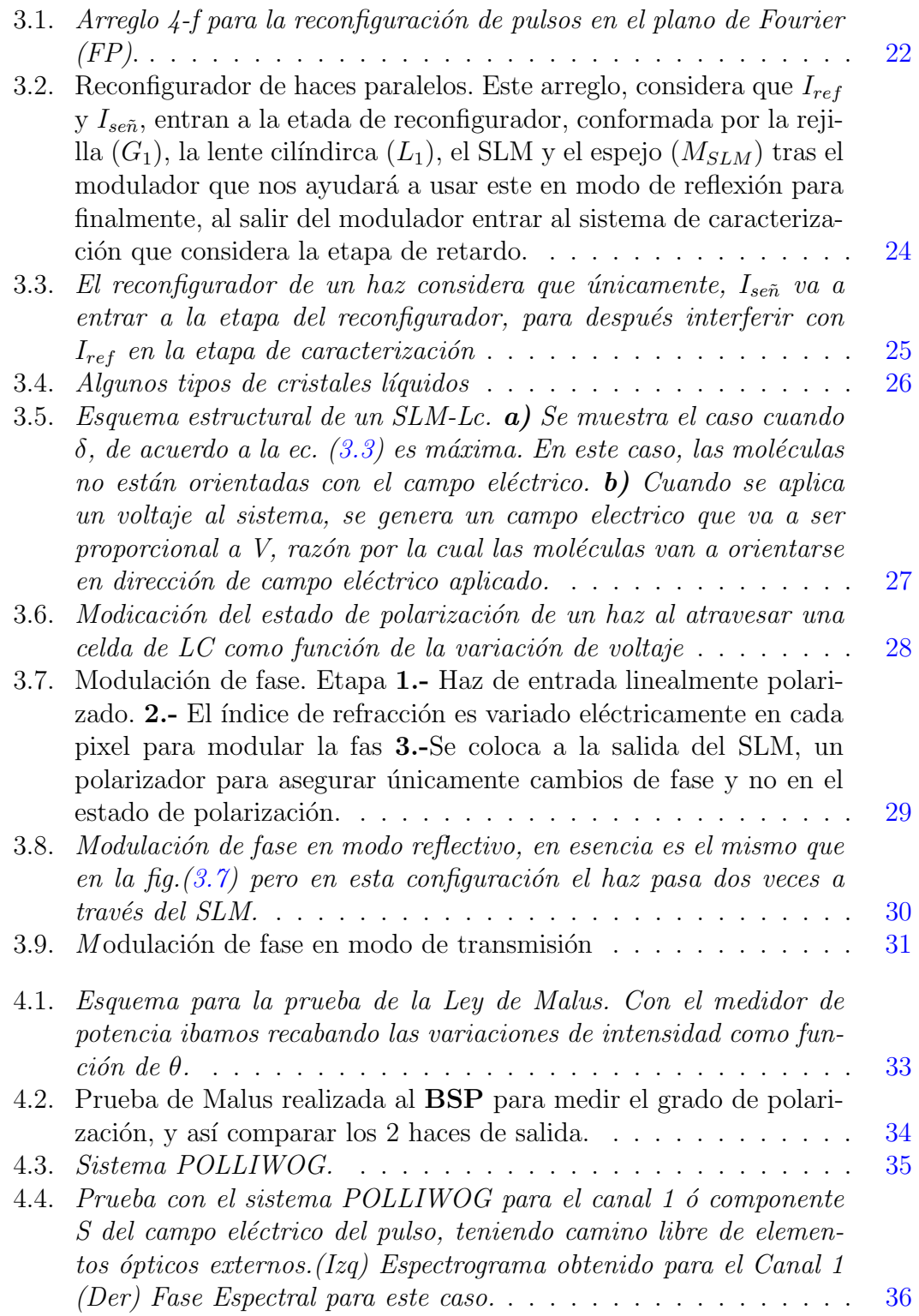

### ÍNDICE DE FIGURAS

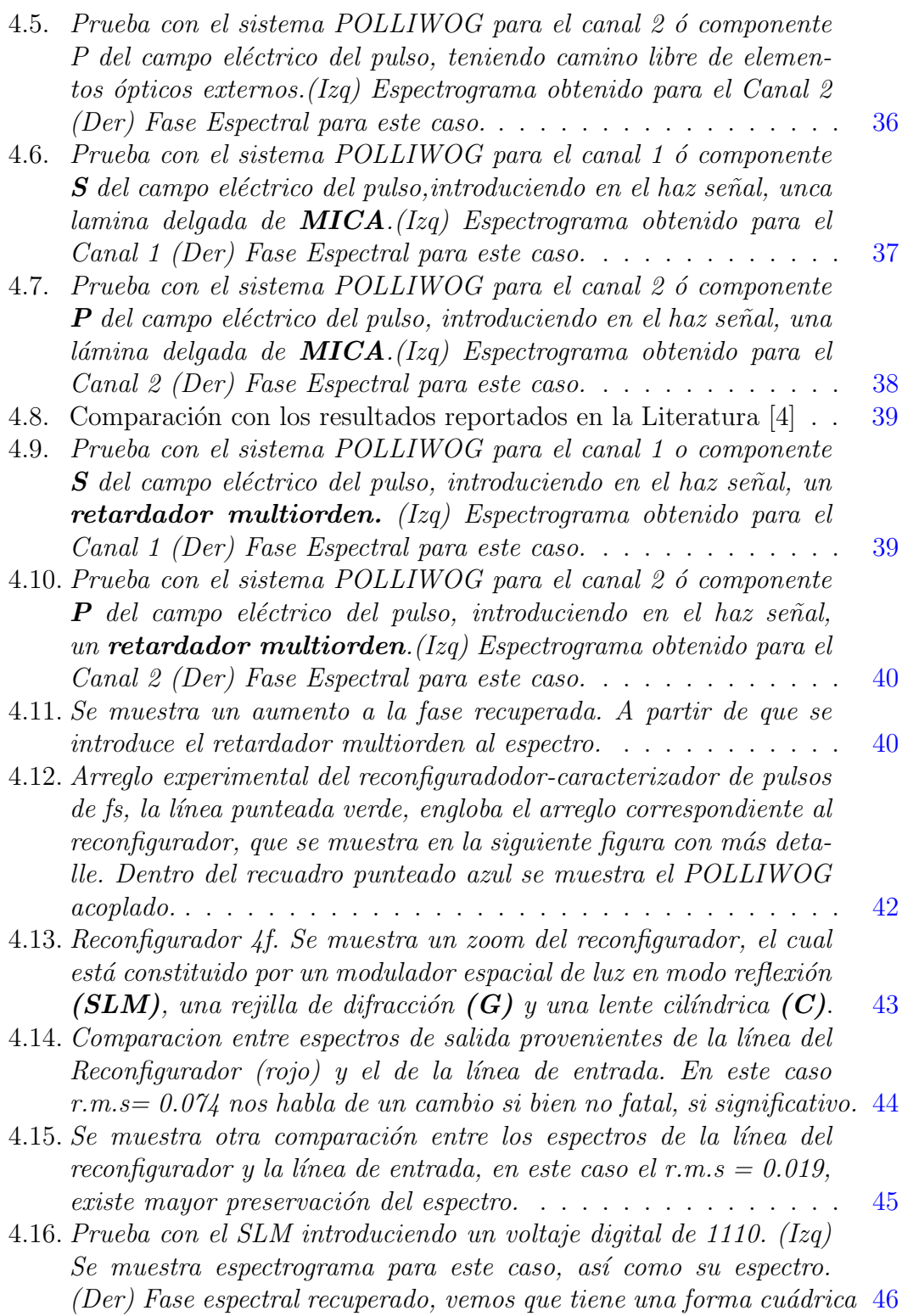

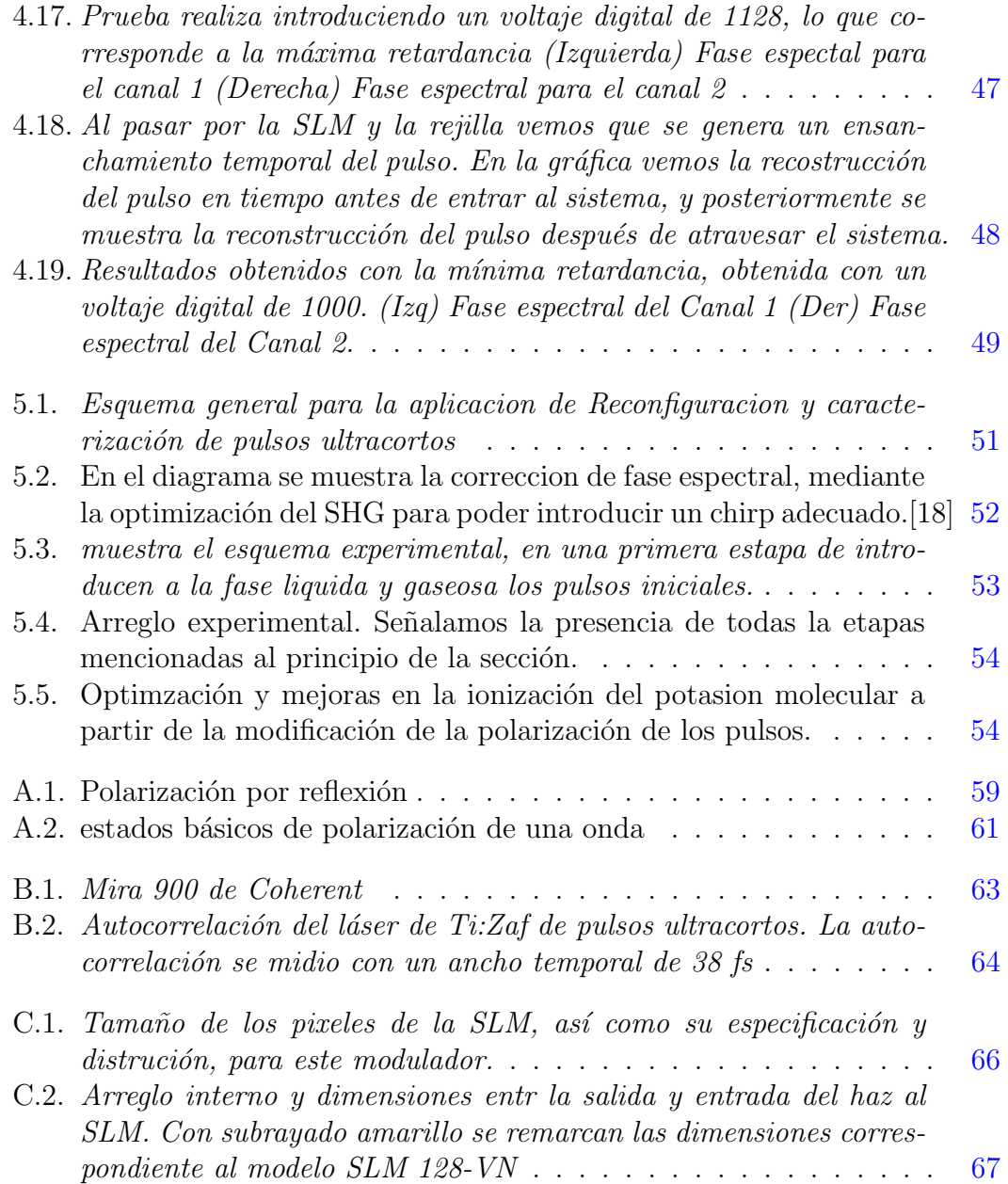

# <span id="page-12-0"></span>´ Indice de tablas

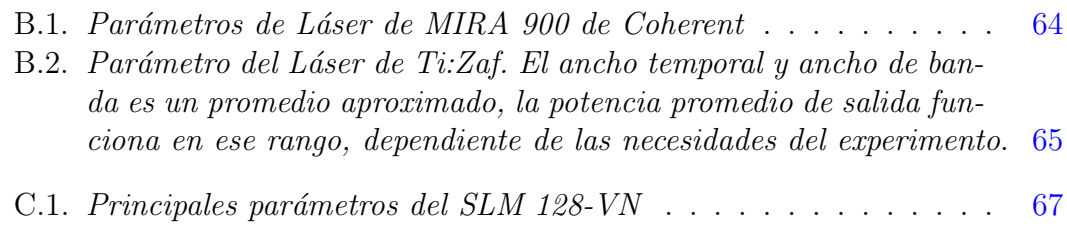

# <span id="page-13-0"></span>Motivación

La reconfiguración de pulsos de femtosegundos, en amplitud, fase y estado de polarización, es de gran interés debido a sus potenciales aplicaciones como por ejemplo en microscopía no-lineal, procesamiento de materiales, femtoquímica, control cuántico, etc.<sup>[1]</sup>

La reconfiguración de pulsos se encuentra estrechamente relacionada con la capacidad de medirlos. Para ello existen diversas técnicas de caracterización que abarcan desde sistemas simples de autocorrelación en intensidad hasta sistemas de espectrometría como por ejemplo la técnica  $\textbf{FROG}$  (por sus siglas en inglés: Frecuency Resolved Optical Gating)[2]; también existen los sistemas interferométricos como por ejemplo la técnica **SPIDER** (por sus siglas en inglés: *Spectral Phase* Interferometry for Direct E-Field Reconstruction)[3], entre otras. Las diferencias entre unas y otras radican básicamente en la capacidad de recuperar información del ancho temporal, el perfil de amplitud, la fase espectral y temporal, versatilidad y la velocidad de operación.

Otro aspecto fundamental es la capacidad de caracterizar el estado de polarización de los pulsos en función de la frecuencia ó longitud de onda o bien como función del tiempo. Un sistema de caracterización de este tipo es deseable en aplicaciones como por ejemplo: en un reconfigurador de lazo cerrado para aplicaciones en control cuántico o bien en espectroscopía de resolución temporal, para la compensación de la birrefringencia introducida en las lentes de enfoque en el sistema, así como también para la corrección del estado de polarización en el haz de salida de un láser, etc.

Por lo anterior, es necesario contar con un sistema de caracterización de fase para pulsos y, en particular, cuando estos ofrecen una señal muy débil podría resultar más complicado medirlo. Una solución a lo anterior, es la aplicación de técnicas de interferometría espectral las cuales son en extremo sensibles. Si además, a está técnica le sumamos la capacidad de realizar la medición de fase de manera simultánea para estados ortogonales de polarización de un pulso se considera que dicho proyecto representa el desarrollo y diseño de un instrumento de inter´es, complementario a los desarrollados actualmente por el Grupo de Optica ´ no-lineal, con potenciales aplicaciones en el campo de la óptica ultrarrápida.

Con base en lo anterior se propone la construcción de un sistema POLLI-WOG (por sus siglas en inglés: Polarized Light Interference versus wavelenght of only a Glint) [4], que permitirá la caracterización de la fase espectral de las 2 componentes ortogonales del campo eléctrico de pulsos ultracortos, a partir de lo cual se podría inducir su estado de polarización.

# <span id="page-15-0"></span>Abreviaturas

A continuación de enlistan las abreviaturas más utilizadas para el desarrollo de este trabajo.

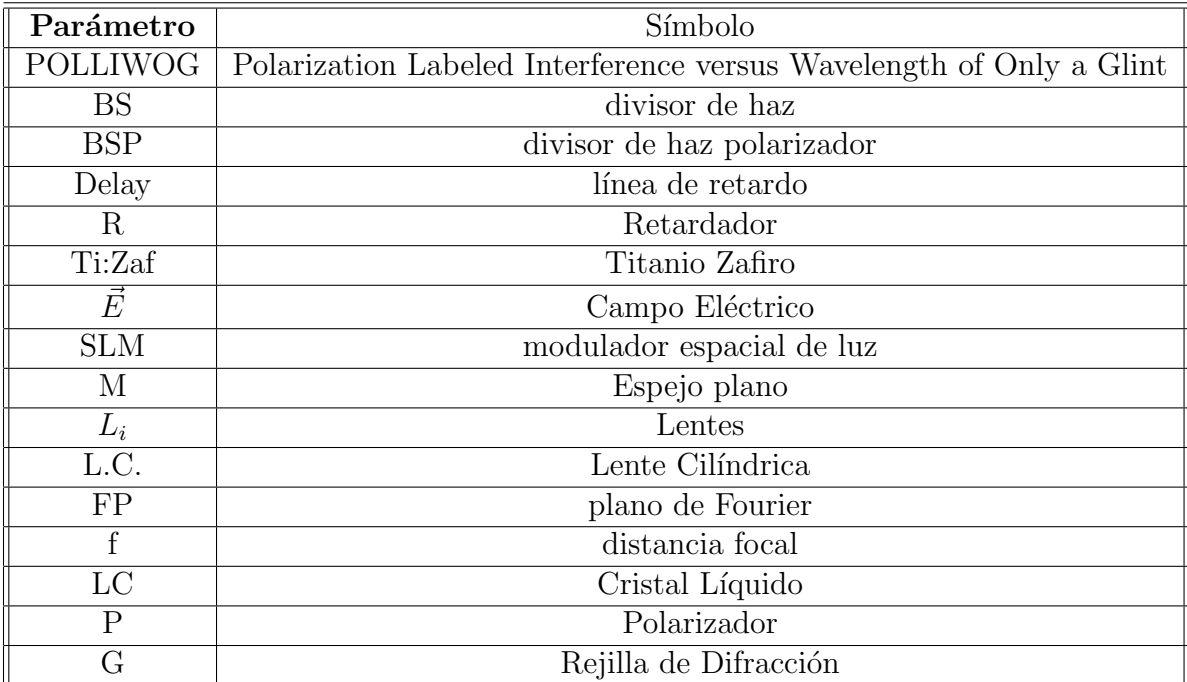

### <span id="page-17-0"></span>Resumen

En este trabajo se llevo a cabo el diseño y construcción de un sistema de caracterización dual (es decir: de dos canales) de fase espectral de pulsos ultracortos de fs, mediante el cual se caracterizó la fase espectral de las 2 componentes ortogonales del campo eléctrico, esta técnica es conocida como POLLIWOG (por sus siglas en inglés: Polarized Light Interference versus wavelenght of only a  $G$ lint). Esta técnica tiene como virtud, la capacidad de poder resolver señales muy poco intensas así como recuperar información acerca del estado de polarización de los pulsos. Este sistema se probó, caracterizando la fase espectral introducida por distintos elementos ´opticos birrefringentes tales como placas retardadoras y láminas de MICA, con lo cual se pudo recuperar la fase espectral introducida. La recuperación de fase espectral se hizo utilizando un algoritmo con base en la Transformada de Fourier para el análisis de patrones de franjas.[9]

Por otro lado se construyó un sistema de reconfiguración con base en un arreglo 4-f, utilizando un modulador espacial de luz de 128 pixeles marca Cri  $Inc<sup>1</sup>$  $Inc<sup>1</sup>$  $Inc<sup>1</sup>$  en modo de reflexión, así como una rejilla de difracción de 600  $\frac{linear}{mm}$ . Con este arreglo, se introdujeron distintos valores de retardancia (incluidos la máxima y la mínima retardancia) a partir del cual se probó el sistema.

Finalmente, se unieron ambos sistemas para lograr un Sistema total que consta  $de$  un caracterizador + reconfigurador, el cual permitía recuperar la fase espectral introducida en cada componente del campo Eléctrico, y con el cual es posible inferir el estado de polarización de los pulsos.

<span id="page-17-1"></span><sup>1</sup>Actualmente Perkin Elmer

### <span id="page-19-0"></span>Capítulo 1

## ¿Qu´e son los pulsos ultracortos?

### <span id="page-19-1"></span>1.1. Pulsos Ultracortos y su descripción matemática

Los pulsos ultracortos de luz son ondas electromagnéticas que se caracterizan principalmente por lograr apenas unas cuantas oscilaciones del campo eléctrico, esto da como consecuencia que las principales características de un pulso láser estén dadas, en función de su Campo Eléctrico<sup>[2]</sup>. Utilizando la aproximación escalar tenemos la ec. $(1.1)$ , con la suposición de que el campo del pulso está linealmente polarizado, de tal manera que únicamente la dependencia temporal esté siendo considerada. El campo eléctrico de un pulso se puede escribir como  $ec.(1.2):$  $ec.(1.2):$  $ec.(1.2):$ 

<span id="page-19-2"></span>
$$
\mathbf{E}(x, y, z, t) = E(t) \tag{1.1}
$$

<span id="page-19-3"></span>
$$
E(t) = \varepsilon(t)e^{i\varphi(t)}e^{i\varphi_0}e^{i\omega_l t} \tag{1.2}
$$

donde  $\varepsilon(t)$  es la amplitud de la envolvente del campo,  $\varphi(t)$  es la fase temporal,  $\omega_l$ t es la onda portadora, donde  $\omega_l$  representa la frecuencia de la onda portadora. El término  $e^{i\varphi_0}$  es un término de fase constante de la onda portadora, que debe considerarse como un parámetro en el caso de control y medición del pulso. De lo anterior se puede simplificar la expresión ec. $(1.2)$  a ec. $(1.4)$  escribiéndolo en términos de su envolvente compleja.

$$
\tilde{\varepsilon}(t) = \frac{1}{2}\varepsilon(t)e^{i\varphi(t)}
$$
\n(1.3)

<span id="page-19-4"></span>
$$
\tilde{E}(t) = \frac{1}{2}\tilde{\varepsilon}(t)e^{i\omega_l t} \tag{1.4}
$$

Lo anterior está limitado a pulsos donde su ancho de banda es sólo una pequeña fracción de la onda portadora, es decir a pulsos con un ancho temporal por encima de los 20 fs. En este caso se deben satisfechar la condición  $(1.5)$ :

<span id="page-20-1"></span>
$$
\frac{\Delta\omega}{\omega_l} \ll 1\tag{1.5}
$$

Para la cond. $(1.5)$  se debe satisfacer que la variación temporal del campo eléctrico y la fase temporal en un ciclos óptico,  $T = \frac{2\pi}{\omega}$  $\frac{2\pi}{\omega}$ , tienen que ser grandes.[5]

Se define el perfil de intensidad de campo eléctrico como la ec. $(1.6)$ .

<span id="page-20-2"></span>
$$
I(t) = \varepsilon(t) = ||\tilde{\varepsilon}(t)|| \qquad (1.6)
$$

Por otra parte, la descripción anterior se realiza en el dominio temporal, pero en general en la teoría y en el laboratorio se trabaja en el dominio de frecuencias, y la forma más sencilla de acceder es mediante la aplicación de la transformada de Fourier.[6]

Lo anterior se puede escribir como:

$$
\tilde{\varepsilon}(\Omega) = \int_{-\infty}^{\infty} 2\tilde{E}(t)e^{-i(\Omega + \omega_l)t}dt = \int_{-\infty}^{\infty} \tilde{\varepsilon}(t)e^{-i\Omega t}dt = S(\Omega)e^{i\Phi(\Omega)} \tag{1.7}
$$

De lo anterior podemos también podemos obtener el espectro del pulso, que es dado como en la ec.[\(1.8\)](#page-20-3), así como la **fase espectral** de nuestro pulso,  $\Phi(\Omega)$ :

<span id="page-20-3"></span>
$$
S(\Omega) = ||\varepsilon(\Omega)|| \tag{1.8}
$$

La fase espectral es un parámetro muy importante que debe considerarse cuando se esta trabajando con pulsos muy cortos, i.e. con un ancho de banda amplio, pues puede presentar distorsiones.

#### <span id="page-20-0"></span>1.2. Distorsión de Fase

Al propagarse un pulso ultracorto este modifica sus características debido a la dispersión provocada por el medio en el cual se propaga. Utilizando un desarrollo en Series de Taylor de la fase temporal alrededor de  $t = 0$ , se tiene:

<span id="page-20-4"></span>
$$
\phi(t) = \varphi_0(t) + t\varphi_1(t) + \frac{1}{2}t^2\varphi_2(t) + \frac{1}{6}t^3\varphi_3(t) + \dots
$$
\n(1.9)

donde  $\varphi_n(t) = \frac{d^n \varphi(t)}{dt^n}$ , comúnmente sólo se considera que el primer término es suficiente para describir el pulso temporalmente, cuando se supone un comportamiento clásico el cual no tendrá efectos no-lineales ni de dispersión.

An´alogamente, se realiza un desarrollo de Taylor de la fase espectral alrededor de  $\Omega = \omega_l$ 

<span id="page-21-3"></span>
$$
\Phi(\Omega) = \Phi_0(\Omega) + (\Omega - \omega_l)\Phi_1(\Omega) + \frac{1}{2}(\Omega - \omega_l)^2 \Phi_2 \omega + \frac{1}{6}(\omega - \omega_0)^3 \Phi_3(\omega) + \dots (1.10)
$$

donde  $\Phi_n(\Omega) = \frac{d^n \Phi(\Omega)}{d\Omega^n}$  $\overline{d\Omega^n}$ 

En la ec.  $(1.10)$ , cada término representa una contribución a la fase del pulso. En la secciones siguientes, se explicará la contribución de cada término, en el caso partícular de un pulso con perfil Gaussiano.

#### <span id="page-21-0"></span>1.2.1. Distorión de fase de orden cero

La distorsion de grado cero corresponde al ter mino constante de las ecuaciones [\(1.10\)](#page-21-3) y [\(1.9\)](#page-20-4), en esta primera aproximación, la fase espectral  $\Phi_0(\Omega)$  es igual a la  $\varphi_0(t)$ , esto debido a que la transformada de Fourier es Lineal y que ambas cantidades son constantes.

Este término se usa regularmente como una primera aproximación cuando la onda presenta muchas oscilaciones del campo eléctrico (luz "normal"), y se conoce como fase absoluta; esta representa la fase relativa de la onda portadora con respecto al máximo del pulso envolvente.

#### <span id="page-21-1"></span>1.2.2. Distorión de fase de primer orden

Esta contribución corresponde al segundo término de la ecuación  $(1.10)$ , y da información acerca del retraso en tiempo con el que llega el pulso viajando a través de un medio, respecto a su mismo recorrido en el vacío. Generalmente este término no es considerado si lo que se está estudiando es la forma del pulso. Sin embargo, haciendo uso del Teorema de Variación *(Shift Teorem)* a la Transforma de inversa de Fourier, es posible medir el desplazamiento espectral del pulso, por fortuna esto es fácilmente medido por un espectrómetro.

#### <span id="page-21-2"></span>1.2.3. Distorión de fase de segundo orden: Chirp lineal.

 $1$  La variación de fase en segundo orden está representada por el tercer término de la ec. [\(1.10\)](#page-21-3), el término  $\Phi_2(\Omega) = \frac{d^2 \Phi(\Omega)}{d\Omega^2}$  está dado por una pendiente en la gráfica de  $\Omega$  vs. t.

<span id="page-21-4"></span> $1$ Chirp: Referente al chirrido de un pájaro

<span id="page-22-0"></span>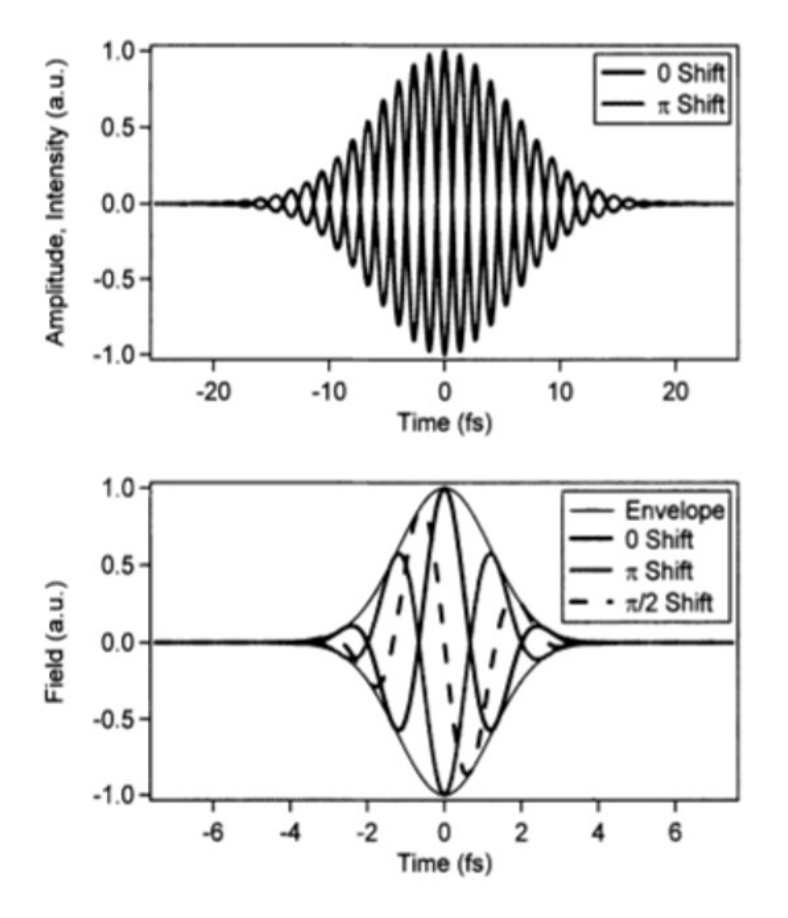

Figura 1.1: La distorsión de fase de orden cero, también suele llamarse fase absoluta, pues como vemos en la figura indica la fase neta entre 2 ondas portadoras.[2]

Si  $\Phi_2(\Omega) \neq 0$  se dice que el pulso presenta: *chirp* lineal. Considerando un pulso  $gaussiano<sup>1</sup>$  $gaussiano<sup>1</sup>$  $gaussiano<sup>1</sup>$  con chirp lineal.

$$
\tilde{\varepsilon}(t) = \varepsilon_0 e^{-(1+ia)\cdot(\frac{t}{\tau_G})^2} \tag{1.11}
$$

donde a es el parámetro del chirp, y  $\tau_p =$ √  $2Ln2*\tau_G$  es la duración temporal del pulso medido a FWHM[2](#page-23-1) para envolventes gaussianas.

Aplicando la transformada de Fourier, tenemos que el pulso en el dominio espectral: √

$$
\tilde{\varepsilon}(\Omega) = \frac{\varepsilon_0 \sqrt{\pi} \tau_G}{(1 + a^2)^{\frac{1}{4}}} * e^{i\Phi(\Omega) - \frac{\Omega^2 \tau_G^2}{4(1 + a^2)}} \tag{1.12}
$$

<span id="page-23-2"></span>
$$
\Phi(\Omega) = -\frac{1}{2}\arctan(a) + \frac{a\tau_G^2 \Omega^2}{4(1+a^2)}
$$
\n(1.13)

donde Φ(Ω) representa la fase espectral del pulso con chirp lineal, ec.[\(1.13\)](#page-23-2).

La aparición de Chirp en los pulsos ( $a \neq 0$ ) resulta en componentes espectrales adicionales, que van a ensanchar temporalemente el pulso, lo que conduce a supe-adicionales, que van a ensanchar temporalemente el puiso, lo que conduce a superar el límite de Fourier<sup>[3](#page-23-3)</sup>, por un factor  $\sqrt{1+a^2}$ , adicional a su valor  $\frac{2ln2}{\pi} \approx 0,441$ , respecto a que si estuvieramos considerando un pulso sin chirp temporal.

Además, la fase espectral dada por ec. $(1.13)$  cambia cuadráticamente con la frecuencia  $\Omega$  si el impulso de entrada presenta chirp lineal.

Finalmente, en la fig.[\(1.2\)](#page-24-0) se pueden observar distintos ejemplos de como afecta la distribución de frecuencias la presencia de chirp en el pulso.

En el campo de reconfiguración de pulsos ultracortos, es común introducir chirp negativo al pulso con el fin de compensar el chirp positivo generado en al pulso debido a efectos de dispersión en los materiales a través de los cuales se propaga.

Hasta aquí, se ha considerado un pulso polarizado linealmente, pero para el caso que nos compete en este trabajo, nuestro pulsos van a tener componentes en las 2 direcciones del plano, por lo que se tiene que tener cautela para expresar dichos pulsos de manera correcta. La Polarización de un pulso será importante por cual en el Apéndice A que se detallan los aspectos necesarios e importantes.

<span id="page-23-1"></span><span id="page-23-0"></span> $\overline{1$ Perfil o envolvente más común en los pulsos ultracortos.

<span id="page-23-3"></span><sup>2</sup>FWHM: Full Width at Half Maximum, ancho a media altura

<sup>&</sup>lt;sup>3</sup>El límite de Fourier, o límite de ancho de banda corresponde a la relación,  $\Delta \nu_p \tau_p \geq 0.441$ para un pulso sin chirp.

<span id="page-24-0"></span>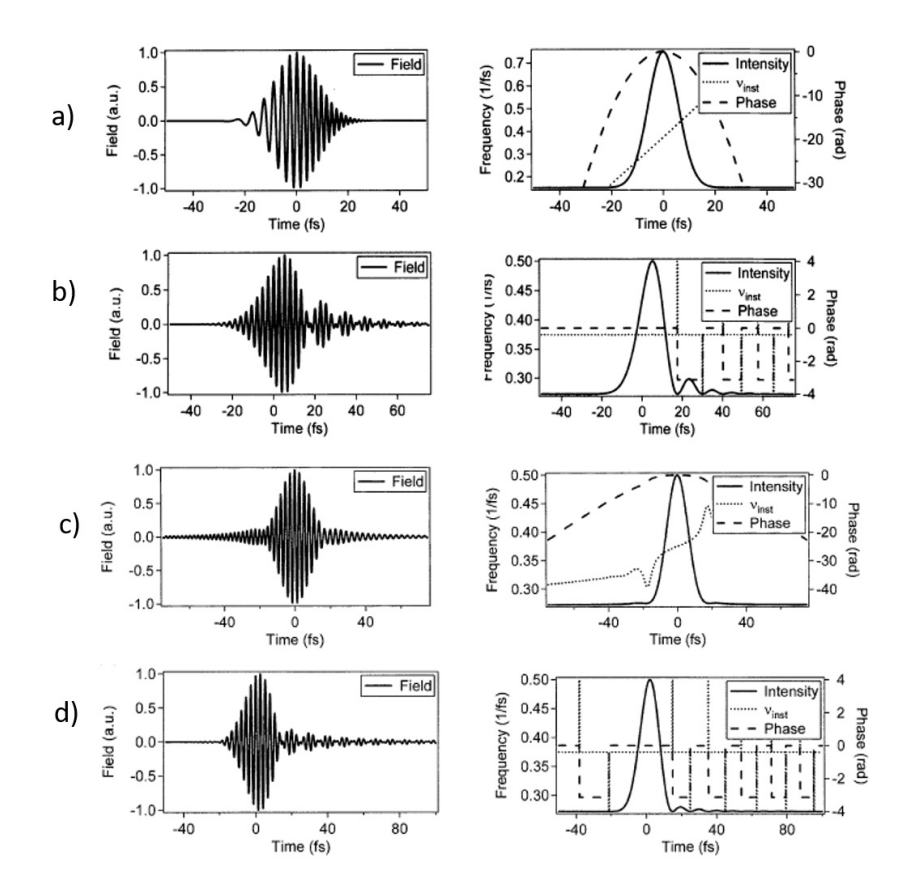

Figura 1.2: Se muestran diferentes ejemplos con pulsos que presentan distorsiones de fase en el cual la distribución de las frecuencias en el espectro se ve afectada  $y$  existe un corrimiento en estas. a) Corresponde a una fase Cuadrática b) Fase  $Cúbica c)$  Fase de orden cuarto d)Fase de orden quinto. En este caso todas las distorciones son positivas.Ejemplo tomados de [2]

## <span id="page-25-0"></span>1.3. Técnicas de caracterización para pulsos ultracortos

En la sección anterior se trató brevemente la descripción matemática de los pulsos ultracortos ahora bien, en la práctica, trabajar con escalas de tiempo tan cortas como los femtosegundos (10<sup>-15</sup>s) requiere de técnicas que consideren los parámetros especificos de estos. Recordemos que entre los parámetros más importantes de un pulso, es su potencia, su tren de pulsos y su fase espectral y temporal. Para los 2 primeros, existen dispositivos electrónicos capaz de resolver la medición. Ahora bien, la fase espectral y temporal de un pulso, nos brinda información sobre si esta o no límitado en tiempo, mediante el límite de Fourier. Para lo anterior, es necesario utilizar métodos que puedan proceder velozmente, y puesto que actualmente los dispotivos electrónicos no alcanzan tan altas resoluciones<sup>[1](#page-25-2)</sup>, es intuitivo que se necesiten de dispositivos ópticos para poder registrarlos y caracterizarlos. Por lo anterior, se presentan a continuación algunas de las principales técnicas de caracterización para pulsos ultracortos.

#### <span id="page-25-1"></span>1.3.1. Correlación de intensidad y interferométrica

Las técnicas de correlación proveen información acerca del perfil de intensidad de un pulso[2]. En general, la técnica consiste en hacer interferir un pulso (señal) en el dominio temporal, con otro pulso que sirva de referencia. Para el caso de pulsos ultracortos, la interferencia entre pulsos se hace con él mismo, es decir, el pulso de divide en 2 pulso, mediante un separador de haz, y ambos se hacen interferir controlando el retraso temporal entre uno y otro, a esto se le conoce como autocorrelación de intensidad.

Lo anterior puede expresarse como:

$$
A_c(\tau) = \int_{-\infty}^{\infty} I_s(t) * I_r(t - \tau) dt
$$
\n(1.14)

Si s=r, entonces se tiene que:

$$
A_c(\tau) = \int_{-\infty}^{\infty} I(t) * I(t - \tau) dt
$$
 (1.15)

<span id="page-25-2"></span><sup>&</sup>lt;sup>1</sup>Existen dispositivos conocidos como cámaras streak con resolución de unos cuantos ps, la gran desventaja de esto es su alto costo que ronda los cientos de miles de dólares.

Aplicando la transformada de Fourier para ir al dominio de frencuencias.

$$
A_c(\Omega) = I(\Omega) * I^*(\Omega)
$$
\n(1.16)

La correlación únicamente brinda información acerca de la forma del pulso. Al obtener la traza del pulso y suponer una forma teórica de su envolvente, por ejemplo una función gaussiana, se puede obtener información acerca de su ancho en el dominio temporal. Así, el ancho temporal del pulso, o duración se asocia con el ancho medido sobre la gráfica a FWHM. Sin, embargo esta técnica no es capaz de brindar información acerca de la fase espectral. En la fig.  $(1.3a)$  $(1.3a)$ , se observa un ejemplo de dicho arreglo.

Existe, además la autocorrelación interferométrica, también conocida como Fringe Resolved Autocorrelation  $\acute{o}$  FRAC por sus siglas en inglés. Esta trabaja similarmente a la autocorrelación de intensidad, pero en este se hace uso de un proceso no-lineal,conocido como generación de segundo ármonico (SHG por sus siglas en inglés). La señal detectada a la salida del arreglo, esta en función del retardo,  $\tau$ . Lo que perd

$$
I_{FRAC}(\tau) = \int_{\infty}^{\infty} E(t) + E(t - \tau) \, |^{2} |^{2} \, dt \tag{1.17}
$$

$$
I_{FRAC}(\tau) = \int_{\infty}^{-\infty} |E(t)^2 + 2E(t)E(t - \tau) + E(t - \tau)^2|^2 dt \qquad (1.18)
$$

En la sección anterior, se habló de técnicas que permiten calcular el ancho temporal de los pulsos, as´ı como su ancho espectral (FRAC). Sin embargo, existen técnicas además de estos principios, nos ofrecen información acerca de la fase y la amplitud del pulso. Estas técnicas pueden ser del tipo interferometricas, autoreferencias o referencia. Algunas de estar requieren de procesos no-lineas mientras que otras son lineales. A continuación se va a dar una breve revisión de las técnicas más utilizadas para la caracterización de pulsos.

#### <span id="page-26-0"></span>1.3.2. Análisis espectral por compuertas ópticas: FROG.

La técnica conocida como  $FROG$  es una técnica de que funciona básicamente por correlación espectral.[7]

Su arreglo es en esencia un autocorrelador de intensidad, pero en este caso se hace el cambio del detector por un espectrómetro. El arreglo, se muestra en la fig. $(1.4)$ . Esta técnica se basa en variar el retardo entre los 2 haces (señal y referencia), y que con ello varie la intensidad de la señal no-lineal generada por el enfoque de los 2 haces sobre el cristal no-lineal. Se obtienen así cientos de trazas FROG, las cuales se pueden expresar como ec. $(1.19)$ , que nos van a ofrecer la

<span id="page-27-0"></span>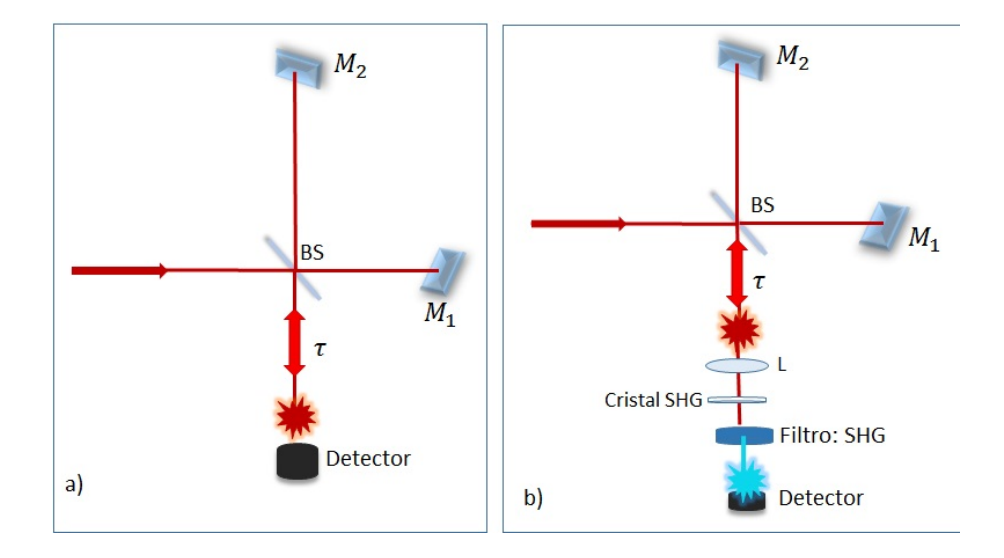

Figura 1.3: Arreglos experimentales para la autocorrelación de intensidad y la autocorrelación interferométrica. a) Autocorrelación de Intensidad: únicamente se vale de la variación del retardo para la detección y medición del ancho espectral. b) Autocorrelación interferométrica: utiliza como observable un efecto no-lineal tal como lo es el SHG.

reconstrucción del pulso en el dominio espectral. Ahora bien, lo que se quiere obtener es el campo eléctrico del pulso ec. $(1.2)$ . De lo anterior, recordamos que el campo eléctrico estará en función del retardo  $\tau$ , así que podemos considera inicialmente un campo  $E_{se\tilde{n}} = (t, \tau)$  y lo escribimos como una transforma de Fourier respecto a  $\tau$ , lo cual se puede expresar como ec.[\(1.20\)](#page-28-2):

<span id="page-28-0"></span>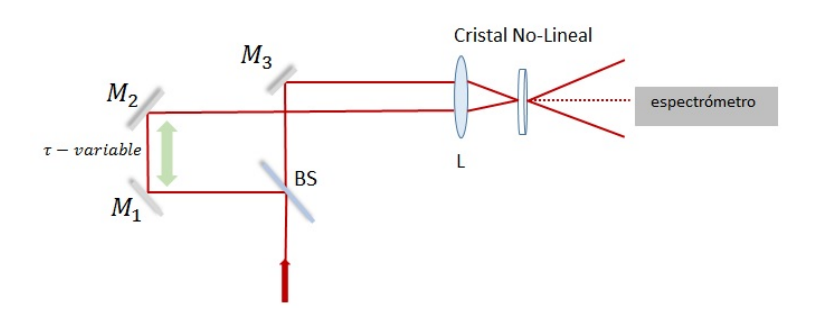

Figura 1.4: Arreglo experimental para la técnica FROG. En el arreglo, la señal no-lineal (l´ınea punteada) es detectada por el espectrometro, a partir de lo que para cada retardo se obtiene una traza FROG

<span id="page-28-1"></span>
$$
I_{FROG}(\omega,\tau) = \left| \int_{-\infty}^{\infty} E(t) | E(t-\tau) |^2 * e^{-i\omega t} \right|^2 \tag{1.19}
$$

<span id="page-28-2"></span>
$$
E_{se\tilde{n}}(t,\tau) = \int_{-\infty}^{\infty} \tilde{E}_{se\tilde{n}}(t,\Omega) * e^{-i\omega t} d\Omega \qquad (1.20)
$$

Finalmente si sustituimos la ec. $(1.20)$  en ec. $(1.19)$ , y hacemos = t entonces  $E_{sig}(t,t) = E(t) |E(0)|^2$ , entonces normalizando  $E_{sig}(t,t) = E(t)$  obetenemos la ec. $(1.21)$ , donde se expresa la traza FROG en términos de la cantidad que esperamos obtener, en este punto se aplica un proceso algoritmico iterativo que se conoce como recuperación de la fase en dos-dimensiones.

<span id="page-28-3"></span>
$$
I_{FROG}(\omega,\tau) = \left| \int_{-\infty}^{\infty} \int_{-\infty}^{\infty} E_{se\tilde{n}}(t,\Omega) * e^{-i(\omega t - \Omega\tau)} d\tau d\Omega \right|^2 \tag{1.21}
$$

Dado que es una técnica autoreferenciada se obtiene información de la fase absoluta de la fase, así como de la amplitud. En la fig. $(1.5)$  se pueden observar el tipo de resultados que se obtienen.

Es importante mencionar que esta técnica es muy robusta, y además cuenta con un gran número de variantes geométricas, así como de caracteristicas en el cristal, donde este puede ser de segundo o tercer orden, es decir con  $\chi^{(2)}$  ó  $\chi^{(3)}$ , donde en cada caso se tiene desventas y ventajas.[2,7].

<span id="page-29-0"></span>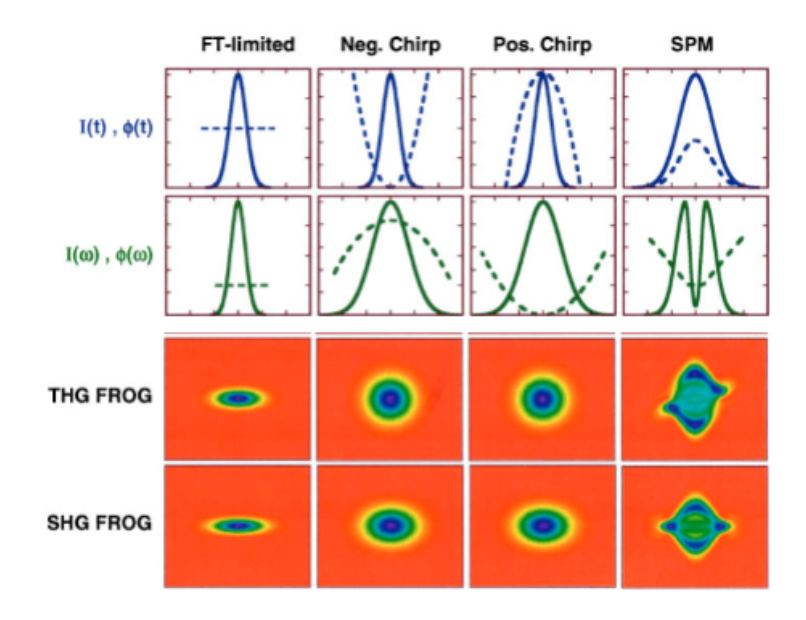

Figura 1.5: Resultados típicos de la técnica FROG. primera fila: se muestra una representación de pulsos con distintas fases temporales; segunda columna: Pulsos con distintos espectro y distintas fases espectral: tercera fila: Trazas FROG, utilizando un cristal con  $\chi^{(3)}$ ; cuarta fila: trazas FROG, utilizando un generación de SHG.

### <span id="page-30-0"></span>1.3.3. Interferometría espectral de fase para la reconstrucción directa de campo eléctrico: SPIDER.

La técnica SPIDER [3] (por sus siglás Spectral Phase Interferometry for Direct Electric-field Reconstruction) es una técnica autoreferenciada que tiene con base en la interferometría espectral. Está técnica no requiere otro referencia, sino que por el contrario ocupa un corrimiento espectral<sup>[1](#page-30-2)</sup>, producido por un ensanchamiento del pulso que va a servir de referencia para el pulso original. El sistema consiste de 2 etapas: una etapa de retardo  $\tau$  y una de ensanchamiento del pulso, fig.[\(1.6\)](#page-30-1). En la primera etapa, se crean 2 replicas del pulsos separadas por un retardo  $\tau$ . En la segunda etapa se ensancha el pulso con el fin de general el corrimiento espectral. Así cada réplica del pulso va a interferir con una parte del pulso ensanchado temporalmente mediante la conversión sobre el cristal no-lineal, esta separación o corrimiento espectral es la que otorga la autoreferencia y nos dará información acerca de la fase absoluta del pulso. [3]

<span id="page-30-1"></span>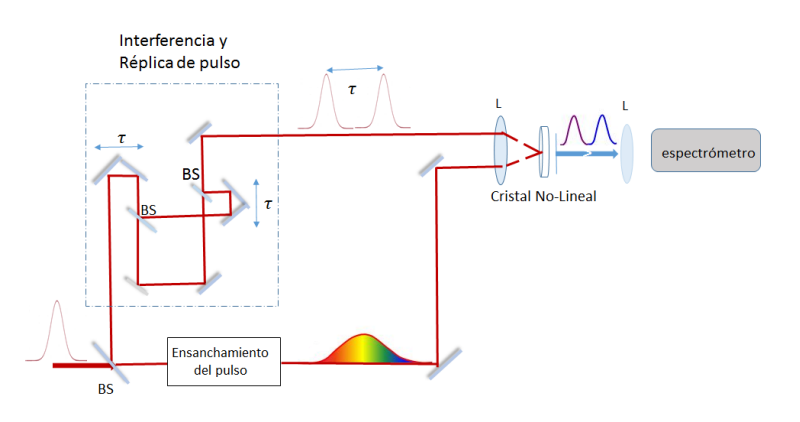

Figura 1.6: La técnica SPIDER ocupa un corrimiento espectral tal que las 2 réplicas creadas se traslapen, cada una sobre el pulso ensanchado, logrando interferencia en diferentes zonas de pulso, y obteniendo información completa acerca de la fase del pulso.

<span id="page-30-2"></span><sup>1</sup>Conocido como spectral shearing

### <span id="page-31-0"></span>1.3.4. Analísis temporal por dispersión de un par de campos eléctricos: TADPOLE

Las técnicas anteriores, son técnicas autoreferenciadas, es decir que los resultados que se extraen tanto del FROG como del SPIDER, nos ofrecen información absoluta del pulso. Sin embargo, existen también las técnicas referenciadas. Entre estás técnicas se encuentra una conocida como TADPOLE (por sus siglás Temporal Analysis by Dispersing a Pair Of Light E-fields) [8] que tiene base en la interferometría espectral, es lineal y al no hacer uso de procesos no-lineales que demandan mayor energía, está técnica se hace especialmente útil para medir pulsos de poca energía.

El arreglo experimental que ocupa esta técnica es un interferómetro tipo Mach-Zenhder que divide al pulso en 2 caminos, fig. [\(1.7\)](#page-31-1), y uno de estos caminos se ocupa como pulso referencia para el otro pulso que fungir´a como pulso prueba y que cualquier elemento extra sobre este brazo que modifique la fase original del pulso se verá reflejada en los interferogramas obtenidos a la salida del interferómetro, cuando estos 2 pulsos se combinen, y que la información del pulso corresponderá justamente a esta fase intoducida.

<span id="page-31-1"></span>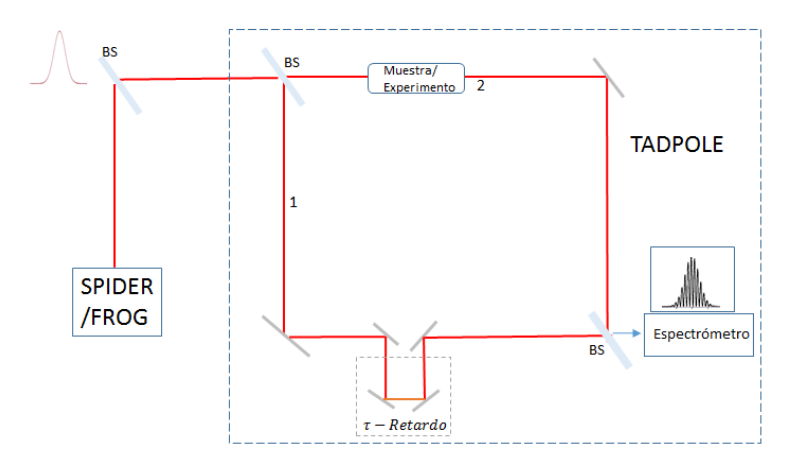

Figura 1.7: La técnica TADPOLE, es una técnica de Interferometría Espectra referenciada que permite conocer la fase relativa de un pulso ultracorto, aunque este no sea demasiado energetico (∼ pJ)

Es importante mencionar que este sistema es una forma sencilla y eficiente de conocer la fase relativa de un pulso, y que para conocer la fase absoluta del sistema, bastaria conocer o colocar un sistema FROG ´o SPIDER, antes del TADPOLE, cuya medida bastaría conocer sólo una vez.

Existe un sistema que tiene la capacidad de poder caracterizar la fase como función de la polarización del pulso, este sistema es conocido como POLLIWOG [4] y se discutirá con todo detalle en el siguientes capítulo.

### <span id="page-33-0"></span>Capítulo 2

## POLLIWOG

El sistema **POLLIWOG** es una técnica de interferometría espectral de canales duales que consiste en obtener la fase espectral y la intensidad de una señal coherente ultracorta proveniente de un experimento ´optico, que puede ser lineal o no lineal, con la ventaja de que dicha técnica requiere apenas un mínimo de intensidad. Con esta técnica es posible medir la fase y la intensidad de 2 componentes ortogonales de polarización.

# <span id="page-33-1"></span>2.1. POlarized Light Interference versus Wavelenght for Only Glint

La técnica POLLIWOG consiste de una arreglo interferométrico tipo Mach-Zehnder, en el cual se hace interferir el pulso a caracterizar consigo mismo.

El haz de salida del láser, se hace pasar por un primer divisor, **BS**, al fin de obtener 2 haces a partir del haz original. A continuación uno de los haces, que en este caso denotamos como señal  $(I_{\text{Señ}})$ , será dirigido hacia un segundo divisor de haz polarizador, BSP. Por otra parte, se dirigue el otro haz, al cual denotamos como referencia  $(I_{ref})$ , a través de una línea de retardo, (**Delay**), esto con el fin de empatar los caminos ópticos de ambos brazos del interfómetro. Dado que el haz incidente que se esta utilizando, presenta una polarización lineal horizontal, es necesario cambiar el estado de polarización a un estado de polarización que contenga componente,  $E_x$  y  $E_y$ , por lo cual se rota el estado de polarización un ángulo de  $\frac{\pi}{4}$ , esto se realiza utilizando un retardador de media onda  $(\mathbf{R})$  rotado un ángulo  $\theta = \frac{\pi}{8}$ 8 <sup>[1](#page-33-2)</sup>. Asegurando así una polarizacion a  $\frac{\pi}{4}$  y con ello, las componentes,  $\mathbf{S} \times \mathbf{P}$  de  $\vec{E}$  del pulso, fig.[\(2.1\)](#page-34-0).

<span id="page-33-2"></span><sup>&</sup>lt;sup>1</sup>Recordemos que la matriz de *Müller* un retardador varia por un ángulo 2 $\theta$ , ver Apéndice

<span id="page-34-0"></span>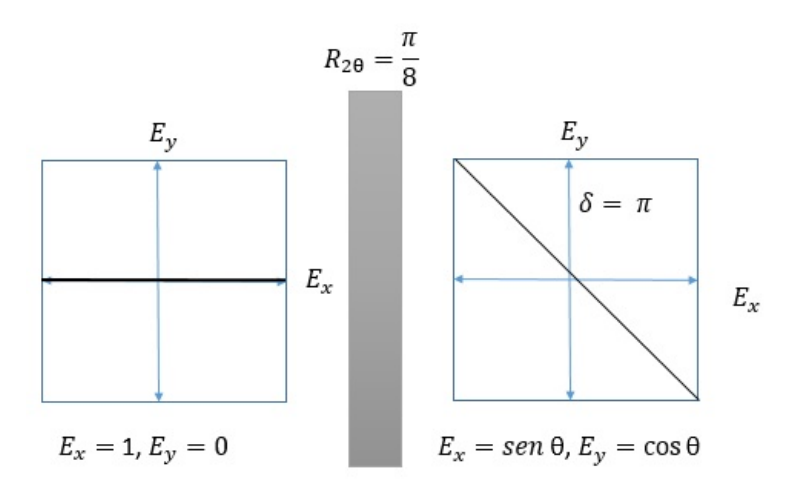

Figura 2.1: Al rotar un estado de polarización lineal, un ángulo de  $\frac{\pi}{4}$  se podrán asegurar la existencia de 2 componentes del  $\vec{E}$ .

Teniendo,  $I_{se\tilde{n}}$  y  $I_{ref}$ , con una polarización rotada, hacemos interferir ambos haces, con el **BSP**, al ángulo de Brewster, como resultado a la salida del **BSP** se va a obtener una componente vertical y otra horizonal, esto respecto al plano de incidencia (ver Apartado A.1).

El arreglo experimental propuesto para esta prueba se muestra en la fig.[\(2.2\)](#page-35-0). Como se puede observar, a la salida del **BSP** se colocará el espectrómetro con el cual se grabar´an los interferogramas obtenidos.A partir de estos interferogramas, y siguiendo una rutina de extracción de fase que detallaremos más adelante, se va a poder extraer la fase espectral de cada componente de los pulsos.

Lo anterior, puede ser entendio si consideramos que a la salida del arreglo estamos obteniendo un interferograma espectral, en donde tanto el campo de referencia como el de la señal se encuentran mezclados, esto lo podemos escribir en términos de la transformada de Fourier, como en la ec. $(2.1)$  y  $(2.2)$ .

<span id="page-34-1"></span>
$$
S_{SI}^{i}(\omega) = |F\{E_{ref}^{i}(t) + E_{se\tilde{n}}^{i}(t-T)\}|^{2}
$$
\n(2.1)

donde T es el retardo buscado para hacer interferir los pulsos.

<span id="page-34-2"></span>
$$
S_{SI}^{i}(\omega) = |E_{ref}^{i}(\omega) + E_{se\tilde{n}}^{i}(\omega)e^{-i\omega T}|^{2}
$$
\n(2.2)

Utilizando la  $ec.(1.9)$  y desarrollando se tiene que:

$$
S_{SI}^{i}(\omega) = |\sqrt{S_{ref}^{i}(\omega)}e^{i\varphi_{ref}(\omega)} + \sqrt{S_{se\tilde{n}}^{i}(\omega)}e^{i(\varphi_{se\tilde{n}}(\omega) - \omega T)}|^{2}
$$
(2.3)

B.3

<span id="page-35-0"></span>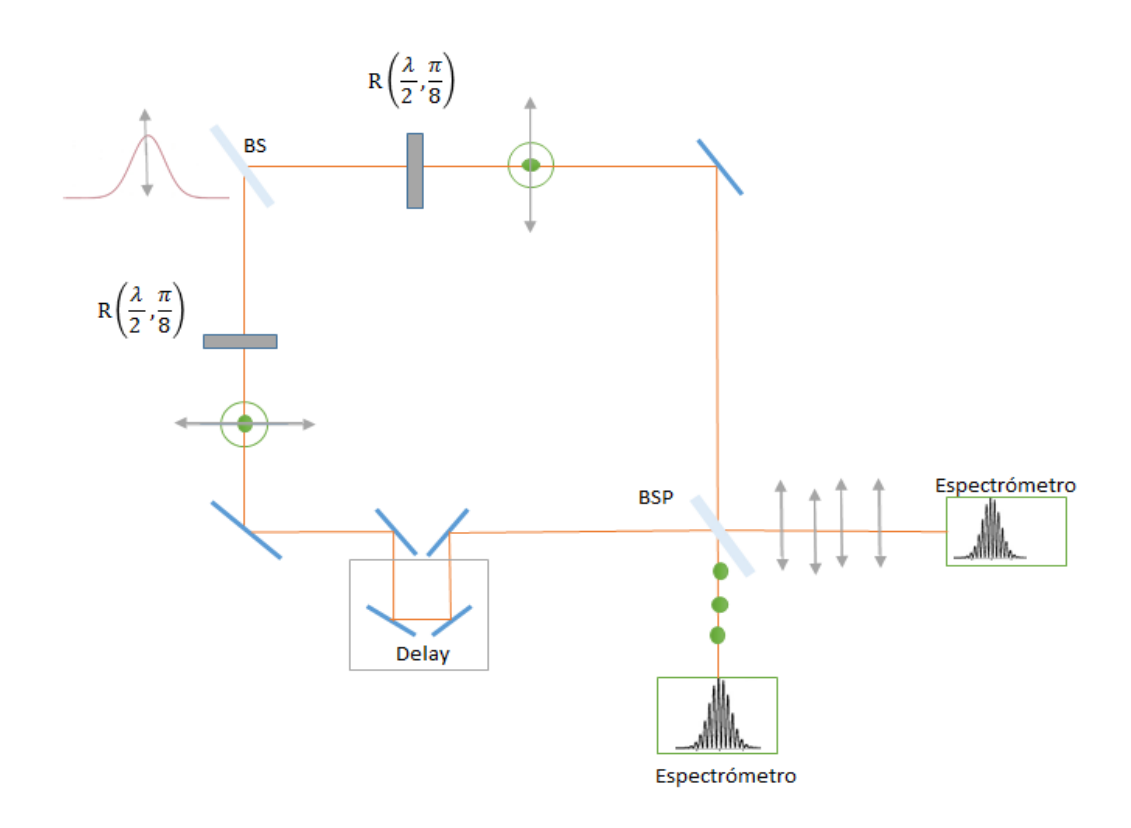

Figura 2.2: Arreglo POLLIWOG para la caracterización simultánea de 2 estados de polarización de un pulso.

Para finalmente, obtener:

$$
S_{SI}^{i}(\omega) = S_{ref}^{i}(\omega) + \sqrt{S_{ref}^{i}(\omega)} + \sqrt{S_{se\tilde{n}}^{i}(\omega)}e^{i\varphi_{se\tilde{n}}(\omega) - i\varphi_{ref}(\omega) + i\omega T} + c.c
$$
 (2.4)

Utilizando una identidad de cosenos, obtenemos finalmente una expresión para el espectrogramas. Típicamente los espectrogramas encontrados van a tener la forma de ec.[\(2.5\)](#page-35-1), para cada componente donde  $i=x \circ y$ .

<span id="page-35-1"></span>
$$
S_{SI}^{i}(\omega) = S_{se\tilde{n}}^{i}(\omega) + S_{ref}^{i}(\omega) + 2\sqrt{S_{se\tilde{n}}^{i}(\omega)}\sqrt{S_{ref}^{i}(\omega)}\cos[\varphi_{ref}^{i}(\omega) - \varphi_{se\tilde{n}}^{i}(\omega) + \omega_{l}\tau]
$$
\n(2.5)

A partir de la expresión dada por la ec. $(2.5)$  se aplica un proceso de extracción de fase, que consiste en un filtraje de señales y aplicar el algoritmo de la Transforma de Fourier. [9-10]
#### 2.2. Cálculo de la fase espectral

A continuación se presentan los resultados obtenidos, durante la prueba del sistema de caracterización *POLLIWOG*, utilizando un láser de femtosegundos Mira 900 de Coherent<sup>[1](#page-36-0)</sup>.

Se probó el sistema  $POLI WOG$  introduciendo elementos ópticos tales como una placa de orden cero y materiales birrefringentes  $(mica)$ . A continuación se muestran los resultados obtenidos al introducir el elemento birrefringente al sistema.

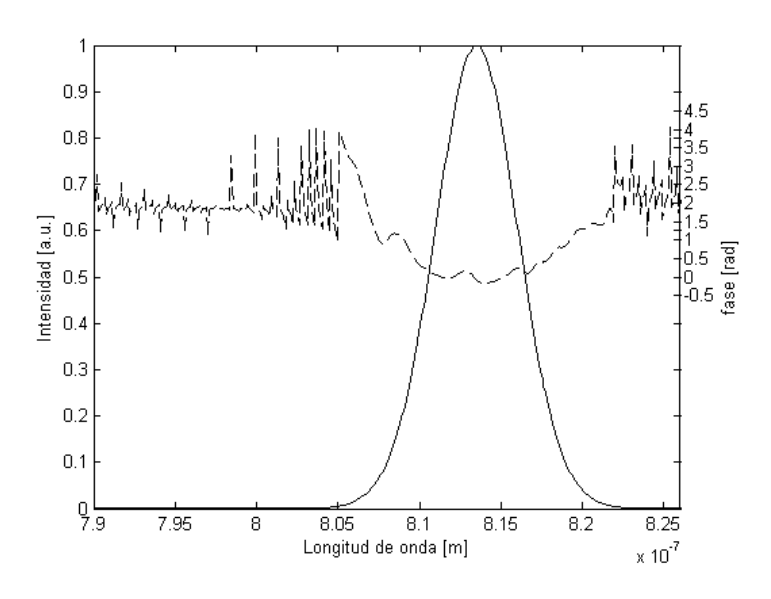

Figura 2.3: Fase espectral de la componente P.

Placas de Orden Cero:

Esta misma prueba se realizo para un láser de Ti:Zaf de construcción casera<sup>[2](#page-36-1)</sup> con mayor ancho de banda.

<span id="page-36-1"></span><span id="page-36-0"></span> $1$ Ver Apéndice B.1

 $2$ Ver Apéndice B.2

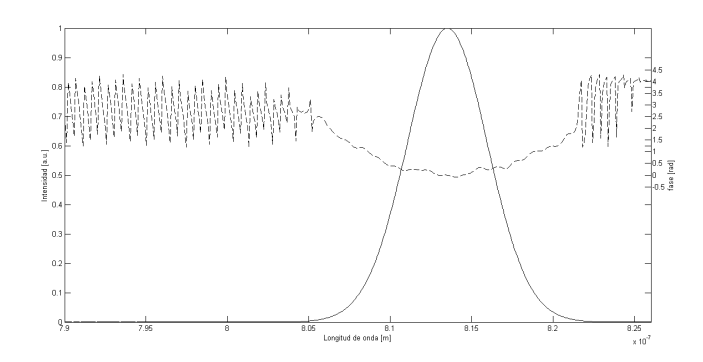

Figura 2.4: Fase espectral de la componente S.

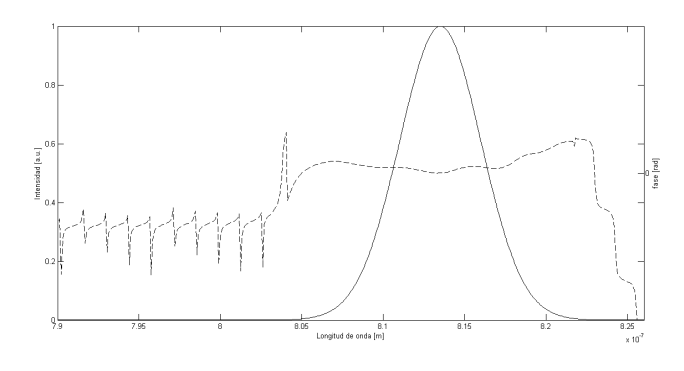

Figura 2.5: Fase espectral de la componente P.

## 2.3. Algoritmo para la obtención de la fase espectral

Dado que la fase, se encuentra implícita en la expresión  $(2.5)$ , para extraer la fase se utiliza un método basado en el algoritmo de la transformada de Fourier. [9] Una vez que se obtienen los interferogramas espectrales, se le aplica el algoritmo de la Transformada Fourier, para as´ı regresar al dominio temporal, obteniendo una distribución como la ec. $(2.6)$  en el cual podemos realizar un filtrado de la señal DC que corresponde a la frecuencia de la portadora y de la componente -AC, para quedarnos únicamente con la componente  $+AC$ , lo anterior se encuentra ilustrado en la fig.[\(2.7\)](#page-38-0).

<span id="page-37-0"></span>
$$
G_{SI}(t) = AC^{-}(\tau) + DC(\tau) + AC^{+}(\tau)
$$
\n(2.6)

donde  $G_{SI}(t)$  representa la TF del interferograma adquirido.

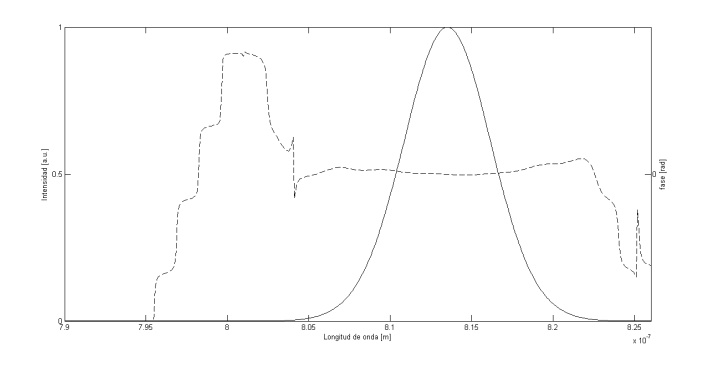

Figura 2.6: Fase espectral de la componente S.

<span id="page-38-0"></span>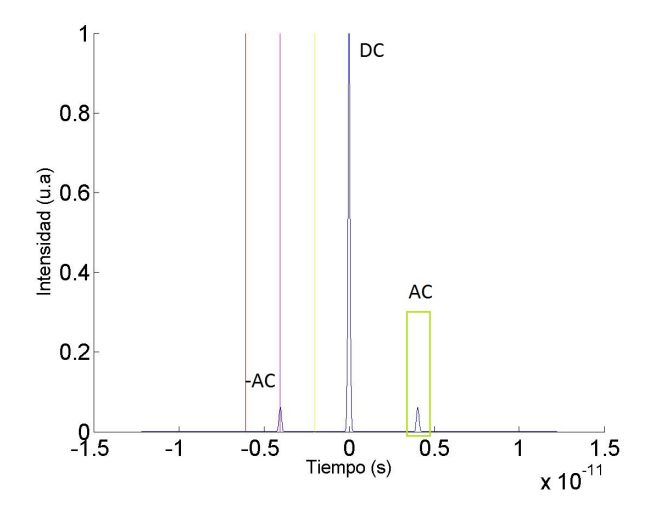

Figura 2.7: Filtraje de la señal  $+AC$ 

Una vez que filtramos la señal AC, podemos calcular la fase del espectro resultante, a partir de la diferencia de fase entre  $S_{ref}$  y  $S_{se\tilde{n}}$ . Para ello aplicamos la transformada de Fourier inversa para volver al dominio espectral. De la diferencia de fase y con una referencia es posible recuperar la información del pulso en amplitud y fase, a partir de la fase espectral y la amplitud espectral. Para pasar al dominio temporal solo se calcula la TF.

### Capítulo 3

# Reconfiguración de pulsos de fs utilizando un SLM.

En el capítulo anterior se explica el diseño y funcionamiento de la técnica de caracterización de pulsos en 2 componentes ortogonales del campo eléctrico: POLLIWOG.

En este cap´ıtulo, se propone una forma de probar y aplicar el sistema PO-LLIWOG, para ello se discuten arreglos experimentales, que permiten variar la retardancia de un pulso para lo cual se hace uso de un modulador espacial de luz dentro de un arreglo 4f, conformado por una rejilla de difracción y lentes cilindri- $\text{cas}[11]$ . Además, se propone que una vez construido el sistema, este se incorpore al sistema POLLIWOG, propuesto y diseñado en el capítulo 2.

Todo lo anterior para constituir un sistema completo que denotaremos como sistema: reconfigurador-POLLIWOG de pulsos ultracortos.

## 3.1. Reconfiguración de pulsos de fs a través de un filtraje espectral [5]

Al salir de la cavidad láser, los pulsos experimentan dispersión, como ya se vio en la sección 1.2. Dicho lo anterior, también debemos recordar que gran parte de las interacciones a estas escalas de tiempo (fs) van a estar ampliamente ligadas al ancho espectral de los pulsos, por lo anterior es necesario compensar los efectos de distorsi´on de los pulsos, de acuerdo a las necesidades del experimento. Por lo anterior, es común recurrir al control y compensación de su fase y perfin de intensidad.

El pulso para ser reconfigurado es espectralmente dispersado, lo cual puede ser realizado por prismas ó rejillas de difracción. El pulso se propaga, a través del elemento reconfigurador como puede ser un  $SLM$  [12], ó en otros casos un espejo deformable [13], y es filtrado espectralmente. A salida, el pulso es recolimado en un haz por un segundo prisma o rejilla.

En este tipo de arreglos, el espectro se enfoca sobre la pantalla del modulador, y en una buena aproximación las componenres espectrales estarán linealmente distribuidas en el plano focal de las lentes, conocido como Plano de Fourier. En el ejemplo, de la SLM, esta se coloca en el plano de Fourier (FP), tal como se ve en la fig. $(3.1)$ .

<span id="page-40-0"></span>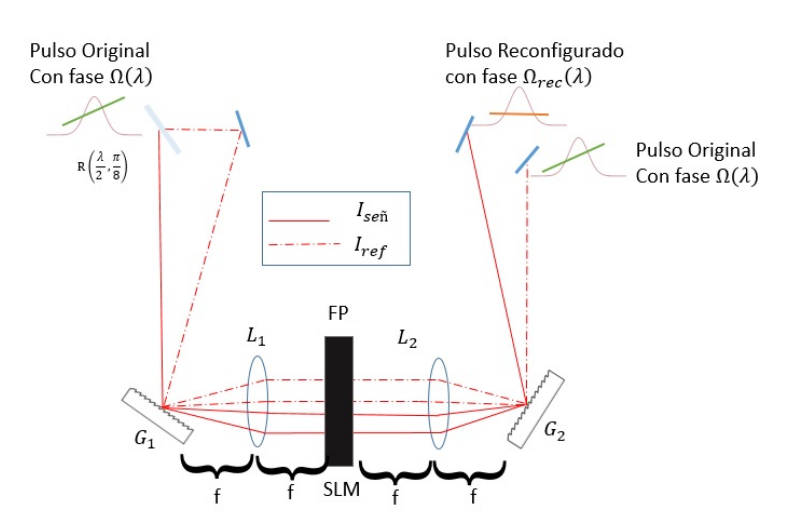

Figura 3.1: Arreglo 4-f para la reconfiguración de pulsos en el plano de Fourier  $(FP)$ .

Utilizando el ejemplo del SLM<sup>[1](#page-40-1)</sup>, este permite modificar la retardancia como función de la distribución de frecuencias sobre la máscara del SLM, dicho de otra forma la variación de la transmisión de cada frecuencia a través del SLM, nos lleva a una función de transferencia como se expresa en la ec.  $(3.1)$ :

<span id="page-40-2"></span>
$$
\tilde{H} = R(\Omega)e^{-i\Phi(\Omega)}\tag{3.1}
$$

donde  $R(\Omega)$  representa la amplitud de transimisión,  $e^{-i\Phi(\Omega)}$  representa la variación de fase para cada frencuencia  $\Omega$  Con base en esta función de transferencia, el campo que sale del dispositivo puede ser expresado en términos de la transformada de Fourier, como se expresa en ec.[\(3.2\)](#page-40-3)

<span id="page-40-3"></span>
$$
\tilde{E}_{out}(t) = F^{-1}\{\tilde{E}_{in}(\Omega)R(\Omega)e^{-i\Phi(\Omega)}\}
$$
\n(3.2)

<span id="page-40-1"></span> $1$ ver Apéndice D

en la ec. anterior,  $\tilde{E}_{in}$  representa el campo de entrada al SLM. En el caso de los SLM, estos pueden ser utilizados para modificar unicamente la amplitud o la fase, lo cual modifica  $H$  en cada caso. En la fig. $(3.1)$  se muestra un esquema del proceso que conlleva la reconfiguración espectral de los pulsos que implica un cambio en la fase del pulso, que uno podría y deberia, además monitorear y caracterizar.

Para dicho objetivo se realizan 2 propuestas de diseño que se explicarán en las siguientes secciones.

#### 3.1.1. Reconfigurador de pulsos considerando 2 haces

El primer diseño considera que  $I_{ref}$  e  $I_{se\tilde{n}}$ , entren al sistema de reconfigurador, paralelamente, asegurando así que ambos haces atraviesen el mismo arreglo óptico. Lo anterior, tiene como particularidad que sólo un de los haces será modificado por el SLM, mientras que el otro haz permanecera sin modificarse activamente por el SLM.

El arreglo que se diseño, considera generar dos haces a partir del haz original de fs utilizando un BS, a continuación ambos haces se envían sobre una rejilla de difracción( $G_1$ ) y se digiren los espectros generados hasta la entrada del SLM, previo a haber sido enfocados por una lente cilindrica  $(L_1)$ . Si se utiliza el SLM en modo de reflexión, se requiere inclinar ligeramente el espejo  $M_{SLM}$  tras el SLM, ya que as´ı lograremos que el pulso regrese paralelo a la trayectoria incial pero con diferente altura. Al salir de la SLM los pulsos se van a reflejar en  $M_{SLM}$ colocado a la salida del SLM. Los haces regresarán, atravesarán nuevamente  $L_1$ para finalmente volver a incidir sobre la  $G_1$ , en la fig. $(3.2)$  se muestra un esquema del arreglo.

A la salida del reconfigurador, ambos haces serán dirigidos hacia la etapa de caracterización,  $POLLIWOG$  propuesto en el capítulo 2, cabe recordar que esta etapa incluye el retadardo que hará empatar los caminos.

#### 3.1.2. Reconfigurador de pulsos considerando un haz

Este segundo diseño considera que únicamente  $I_{se\tilde{n}}$  entrará al reconfigurador, al fin de modificar la retardacia de los pulsos de este haz. Por otro lado,  $I_{ref}$ , va a permanecer sin modificaciones. Ambos haces se harán interferir dentro de la etapa de caracterización, en la fig. $(3.3)$  se muestra un diagrama del arreglo experimental.

<span id="page-42-0"></span>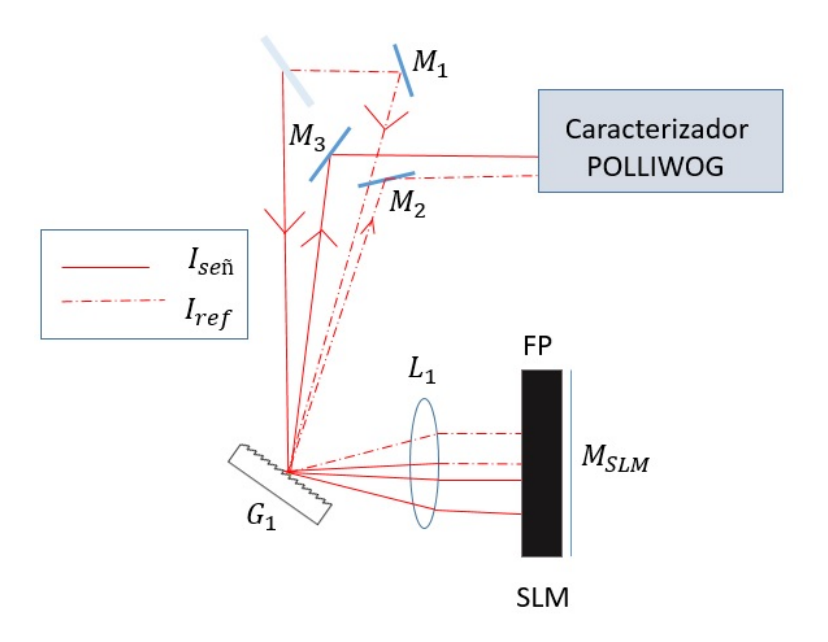

Figura 3.2: Reconfigurador de haces paralelos. Este arreglo, considera que  $\mathcal{I}_{ref}$  y  $I_{se\tilde{n}}$ , entran a la etada de reconfigurador, conformada por la rejilla  $(G_1)$ , la lente cilíndirca $\left(L_{1}\right),$  el SLM y el espejo  $\left(M_{SLM}\right)$ tras el modulador que nos ayudará a usar este en modo de reflexión para finalmente, al salir del modulador entrar al sistema de caracterización que considera la etapa de retardo.

<span id="page-43-0"></span>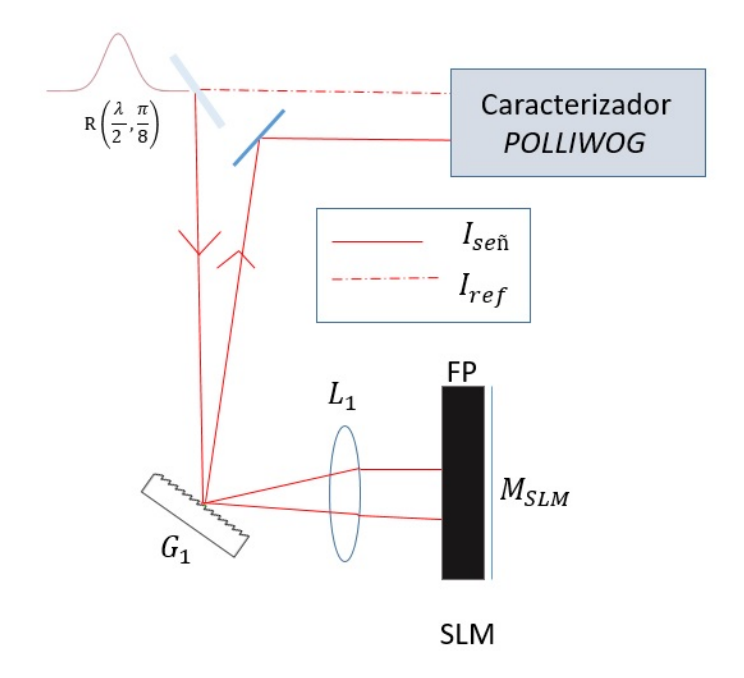

Figura 3.3: El reconfigurador de un haz considera que únicamente,  $I_{se\tilde{n}}$  va a entrar a la etapa del reconfigurador, para después interferir con  $I_{ref}$  en la etapa de caracterización

### 3.2. Reconfiguración de pulsos utilizando un SLM

En la sección 3.1 se proponen 2 diseños para el reconfigurador-caracterizador, en ambos casos el SLM es el dispositivo activo que reconfigura los pulsos. El SLM, esta formado por una capa de moléculas de cristal líquido (LC) a partir de la orientación que tengan estas, es que se clasifican como ya se vera en la sec. $(3.3.1)$ .

### 3.3. Dispositivos de Reconfiguración de Luz

Existen varios dispositivos para modular o dar estructura a la luz, entre estos se encuentran algunos elementos ópticos (Axicones, Lentes Cilindricas, Máscaras de Fase), dispositvos electro-acústicos (Moduladores electro-ópticos) o dispositivos de cristal l´ıquido (por ejemplo SLM, LCD, MMDM). El uso de cada uno, va a depender de la necesidades y requerimentos en cada experimento.

## <span id="page-44-0"></span>3.3.1. Moduladores electro-ópticos de Luz: Dispositivos de Cristal Líquido.

En esta sección, vamos a enfocarnos en los dispositivos de Cristal líquido (LCD) que se entienden como un material en mesofase los cuales poseen características de líquido y también de cristales Uniaxiales, es decir que presentan en su naturaleza el fenómeno de la birrefringencia  $(n_e > n_0)$ .

<span id="page-44-1"></span>Existen distintos tipos de cristales líquidos, entre los cuales destacan los de tipo Nemático, Colestéricos y Esméticos, ver fig. $(3.4)$ .

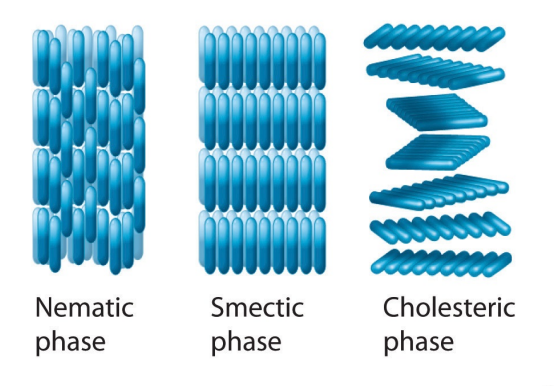

Figura 3.4: Algunos tipos de cristales líquidos

Los moduladores espaciales de cristal líquido, tiene diversas aplicaciones en el campo de la óptica, entre los cuales resaltamos el uso de SLM en la reconfiguración de pulsos, esto con el fin de modificar los parametros basicos de los pulsos laseres, tales como fase, amplitud y polarización.

Los SLM-LC cuentan con una estructura intregada por una celda de cristal liquido (LCD) que se encuentra rodeada por una película metálica de Oxido de Indio dopada con Dioxido de Estaño a partir de la cual se le suministra un voltaje que consecuentemente va a modificar la retardancia de la onda que este atravesando la celda. La birrefrigencia del LC va a estar en función del voltaje suministrado. Lo anterior lo podemos escribir como en la ec.[\(3.3\)](#page-44-2).

<span id="page-44-2"></span>
$$
\delta(\omega, V) = \frac{\omega \Delta n(\omega, V) * d}{c} \tag{3.3}
$$

donde  $\delta$  es la retardancia introducida,  $\omega$  es la frecuencia de la onda incidente,  $\Delta n(\omega, V)$  es la birrefringencia a un voltaje y una frecuecia de onda determinada, d es el espesor de la celda de cristal líquido y  $\mathbf{c}=3x10^8\ \frac{m}{s}$  es la velocidad de la luz.

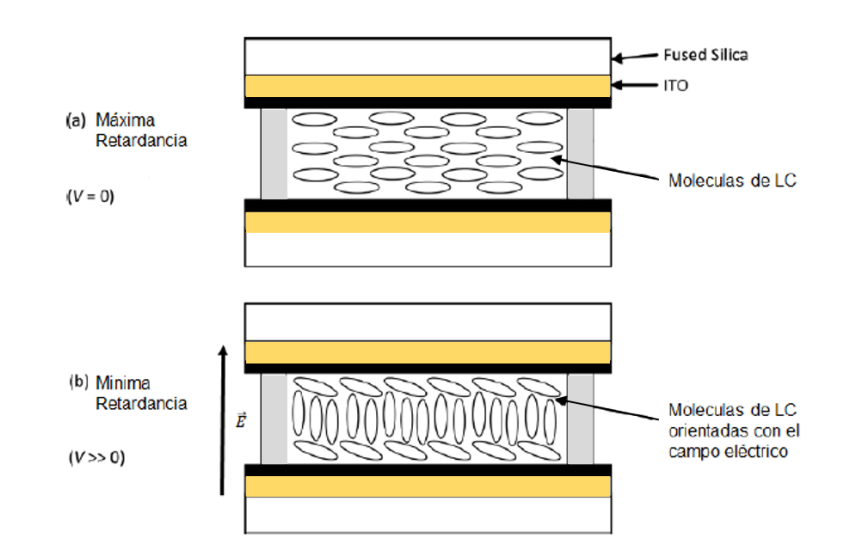

Figura 3.5: Esquema estructural de un SLM-Lc. a) Se muestra el caso cuando  $\delta$ , de acuerdo a la ec.  $(3.3)$  es máxima. En este caso, las moléculas no están orientadas con el campo eléctrico. **b**) Cuando se aplica un voltaje al sistema, se genera un campo electrico que va a ser proporcional a V, razón por la cual las moléculas van a orientarse en dirección de campo eléctrico aplicado.

La naturaleza birrefringente del LC generada por los efectos electro-ópticos, va a permitir contralar la retardancia introducida a los haces de luz vía el voltaje aplicado, que se traduce en retardos de fase al trasmitirse por uno de los ejes del cristal. En la fig.[\(3.6\)](#page-46-0). se puede entender de manera esquematica, el funcionamiento birrefringente de la celda-LC, en el cual la propogacación del Campo eléctrico a través del eje rápido va a introducir un desfasamiento en la onda incidente. De aquí que los SLM-LC sean utilizados como elementos en la construción de Reconfiguradores de pulsos ultracortos.[14]

<span id="page-46-0"></span>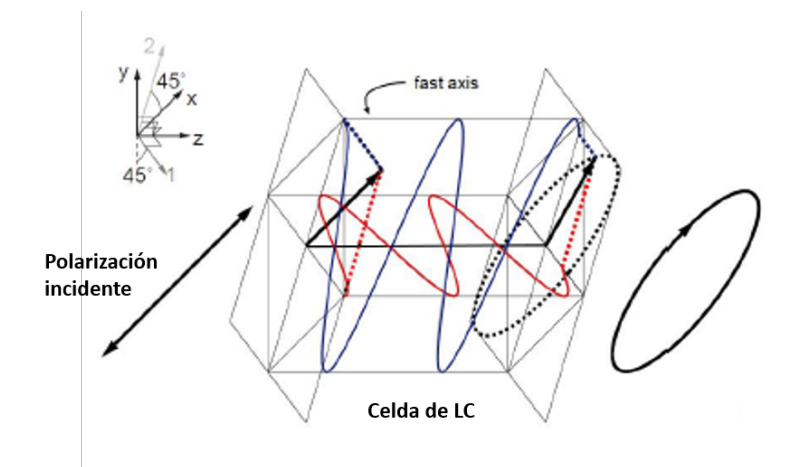

Figura 3.6: Modicación del estado de polarización de un haz al atravesar una celda  $de$   $LC$  como función de la variación de voltaje

### 3.4. SLM - 128 pixeles

Para este proyecto se utilizó un **SLM** de 128 pixeles [15], con un rango de operaci´on en voltaje de 0 a 5 V (De 0 a 4000 en voltaje digital), el cual trabaja en modulación de fase y ampplitud. Este modulador utiliza cristal liquido tipo nemático que permite alterar la fase o el estado de polarización de la luz. Con estos instrumentos es posible lograr cambios en su fase, amplitud o ambos.

## 3.4.1. Cambios de Fase en Modo de Transmisión y en Mo-

#### do Reflectivo

<span id="page-47-0"></span>En esta configuración de modo de transmisión, la fase se modula en cada pixel para la onda de luz incidente que esta polarizada a lo largo del eje extraordinario. En la fig.[\(3.7\)](#page-47-0), entra una campo polarizado verticalmente y para asegurar que el dispositvo actua únicamente como modulador de fase se coloca un polarizador a la salida del SLM, con el fin sostener que el estado de polarización no va a variar y que cualquier componente residual vertical se va a eliminar.

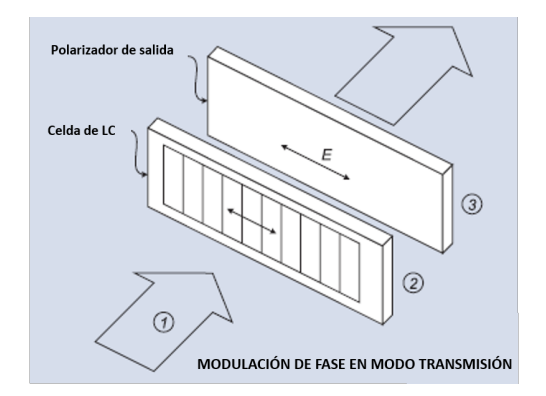

Figura 3.7: Modulación de fase. Etapa 1.- Haz de entrada linealmente polarizado. 2.- El índice de refracción es variado eléctricamente en cada pixel para modular la fas 3.-Se coloca a la salida del SLM, un polarizador para asegurar únicamente cambios de fase y no en el estado de polarización.

Para este caso, podemos expresar la matriz de Müller<sup>[1](#page-48-0)</sup> del sistema como:

$$
M_{sistema} = \frac{1}{2} \begin{pmatrix} 1 & 1 & 0 & 0 \\ 1 & 1 & 0 & 0 \\ 0 & 0 & 0 & 0 \\ 0 & 0 & 0 & 0 \end{pmatrix}
$$
 (3.4)

<span id="page-48-1"></span>De igual forma, el SLM puede utilizarse en modo Reflectivo, y en este caso, se coloca a la salida del SLM un espejo, el cual va a reflejar el haz nuevamente a través de la celda LC y por consiguiente saldrá por el mismo lugar por donde entró. Para está tecnica es común inclinar ligeramente el espero, tal que el haz de salida salga en una trayectoria paralela al haz de entrada y este pueda ser caracterizado o aplicada a otro sistema, en la fig. [\(3.8\)](#page-48-1) podemos observar un diagrama de esta configuración.

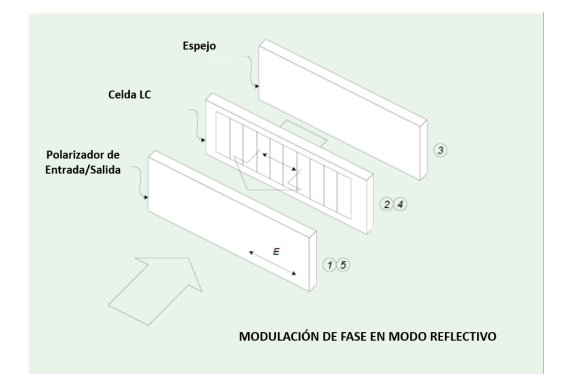

Figura 3.8: Modulación de fase en modo reflectivo, en esencia es el mismo que en la fig. $(3.7)$  pero en esta configuración el haz pasa dos veces a través del SLM.

<span id="page-48-0"></span><sup>&</sup>lt;sup>1</sup>Ver sec. $(??)$ 

### 3.4.2. Cambios de Amplitud en Modo Transmision y en Modo reflectivo

El SLM en Modulación de Amplitud funciona modulando la intensidad en cada pixel. En el eje llamado extraordinario las celdas del cristal estarán orientadas a 45° tal que el SLM actúan como un retardador de onda variable, para transformar el estado de polarización de la luz. A la salida del modulador se coloca un polarizdor para seleccionar la polarización horizontal, fungiendo así como un polarizador-analizador.

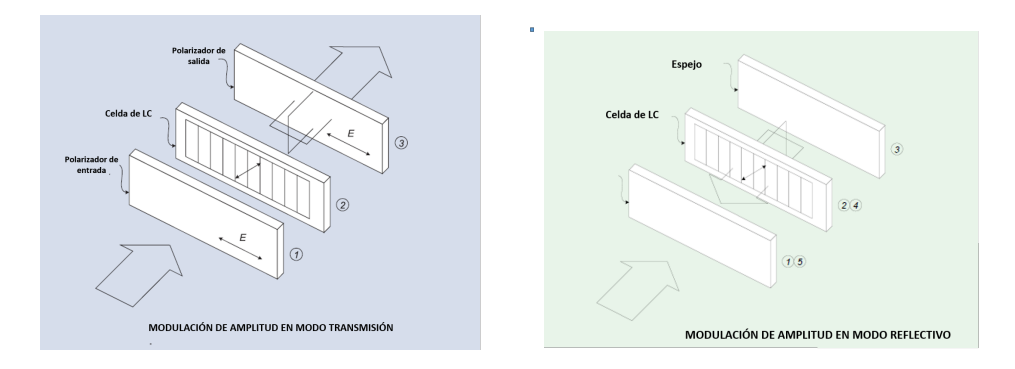

Figura 3.9: Modulación de fase en modo de transmisión

Lo anterior, puede ser expresado en términos de las matrices de polarización que describen los elementos ópticos que cambiar la polarización. Así, la matriz Müller para este sistema quedaria expresado como en la expresión  $(3.5)$ , donde  $M_{sistema}$  representa la matriz del sistema descrito a su vez por las matrices de Müller de 2 polarizadores horizontales (i.e.  $\theta = 0^{\circ}$ ), uno de entrada y otro de salida, el cual puede ser opcional.

<span id="page-49-0"></span>
$$
M_{sistema} = \frac{1}{2} \begin{pmatrix} 1 + \cos(\delta) & 1 + \cos(\delta) & 0 & 0 \\ 1 + \cos(\delta) & 1 + \cos(\delta) & 0 & 0 \\ 0 & 0 & 0 & 0 \\ 0 & 0 & 0 & 0 \end{pmatrix}
$$
(3.5)

En el Apéndice C se puede consultar la hoja de datos técnicos de estes modulador.

### Capítulo 4

## Resultados

En este cap´ıtulo se presentan los resultados obtenidos a partir de las pruebas realizadas con el sistema POLLIWOG. También se presentan los resultados de las pruebas obtenidas para medir la polarización de los haces de salida, utilizando la ley de Malus [16], sec. [\(4.1.1\)](#page-50-0). Además, una vez probado el sistema POLLIWOG este se unió a un sistema de reconfiguración de pulsos de fs, (como ya se detalló en el Capítulo 3) con lo que es posible calcular la fase espectral de las componentes ortogonales del campo eléctrico que nos pueden dar información acerca del estado de polarización de los pulsos.

## 4.1. Pruebas y resultados del sistema POLLI-WOG

### <span id="page-50-0"></span>4.1.1. Prueba de Polarización de los pulsos en el sistema POLLIWOG

Para medir el grado de polarización a la salida del  $\mathrm{BSP}^1$  $\mathrm{BSP}^1$  se realizaron las pruebas correspondientes a la comprobación de la ley de Malus dada por la  $ec.(4.1)$  $ec.(4.1)$ . Esta prueba se realiz´o para cada haz a la salida del BSP, la finalidad de esto era corroborar el grado de polarización dado por el divisor. Los resultados obtenidos se muestran en la fig.[\(4.2\)](#page-52-0).

<span id="page-50-2"></span>
$$
I(\theta) = I(0)\cos^2(\theta) \tag{4.1}
$$

<span id="page-50-1"></span> $1$ Para todas las abreviaturas utilizadas remitirse a la Tabla de abreviaturas y parámetros al inicio del documento

donde  $\theta$  es el ángulo del analizador respecto a la polarización del haz incidente con intensidad  $I(\theta)$ , y  $I(0)$  es la intensidad medida cuando los ejes de la onda incidente y del analizador se encuentran paralelos, es decir cuando  $\theta = 0$ .

El arreglo experimental que se utilizó se muestra en la fig. $(4.1)$ , en este se coloc´o una placa retardadora de un cuarto de onda con lo cual se hizo rotar la polarización original del haz (la cual corresponde a una polarización lineal horizontal) a una polarización lineal a  $45°$  para de esta forma contar con ambas componentes del campo eléctrico. A continuación se colocó el **BSP** para separar el haz en 2, esto se realizo al ángulo de Brewster (Apéndice A.1) para la polarización de los haces de salida.

<span id="page-51-0"></span>Para llevar a cabo esta prueba, se realiza un barrido de la intensidad de salida en el analizador, fig.  $(4.1)$ , en función del ángulo  $\theta$  que es el cambio de la intensidad detectada como función del grado de polarización del haz, esto se realizó en las 2 salidas del BSP.

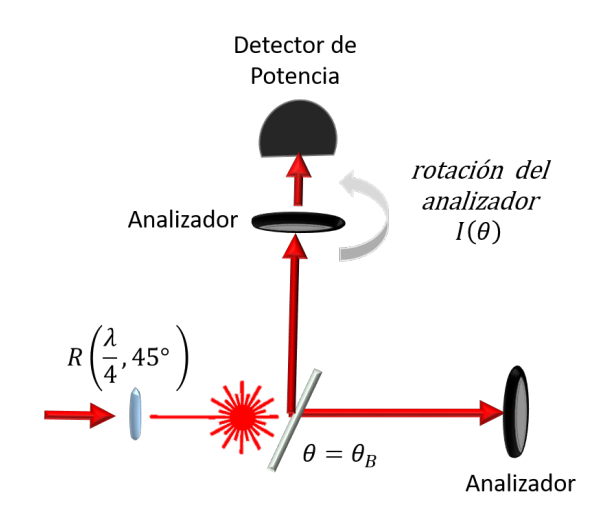

Figura 4.1: Esquema para la prueba de la Ley de Malus. Con el medidor de potencia ibamos recabando las variaciones de intensidad como función de  $\theta$ .

Los resultados obtenidos para una primera prueba se muestran en la fig.[\(4.2\)](#page-52-0), aquí se corrobora un desfase entre las señales de salida del  $\mathbf{BSP}$  de  $\Delta\varphi(\omega){=}\ \frac{\pi}{2},$ esto nos indica que las dos señales de salida son perpendiculares. La variación en la amplitud de las 2 señales se debe principalmente al hecho de que en el arreglo se han utilizado 2 divisores de haz con un porcentaje de división diferente a 50:50, lo que implica que ambas señales tendrán diferentes proporciones en intensidad (este hecho será utilizado a nuestro beneficio dentro del arreglo del reconfigurador, como se verá más adelante). Asimismo, se observa que la señal de la componente paralela (l´ınea roja) no logra extinguirse completamente al cruzar <span id="page-52-0"></span>por el analizador, esto se explica debido a que esta contiene componentes de polarizaci´on el´ıptica que no son polarizadas por el analizador. En consecuencia a lo anterior y para asegurar que se tienen polarizaciones, S y P puras a la salida del **BSP** se hará uso de un polarizador lineal *extra* como filtro de polarizaciones parásitas. [26]

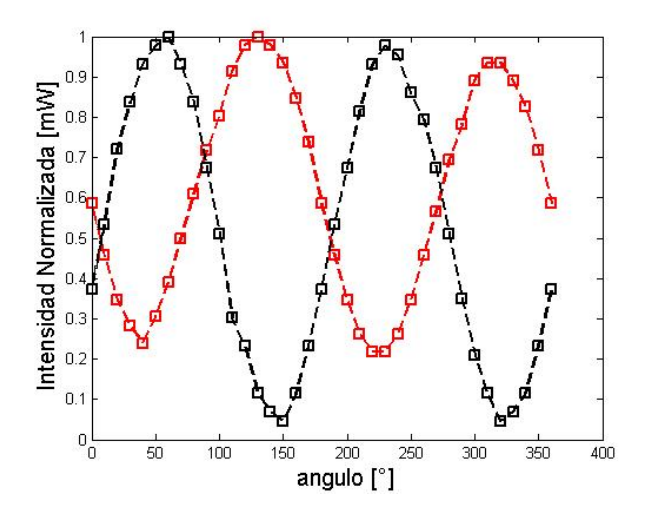

Figura 4.2: Prueba de Malus realizada al BSP para medir el grado de polarización, y así comparar los 2 haces de salida.

#### 4.1.2. Resultados del Sistema Polliwog

Despues de probar la funcionalidad del **BSP** se llevo a cabo la construcción del sistema POLLIWOG (Capítulo 2). El arreglo experimental se muestra en la fig.  $(4.3)$ . Vemos que está conformado por un arreglo interferométrico y la línea de retardo (etiqueta de retardo) nos permite empatar los haces en tiempo y espacio. Se hizo uso de un espectrómetro Ocean Optics  $HR2000+$  [25], con el se colectaban los espectrogramas a partir de los cuales fue posible recuperar la fase espectral en las 2 salidas del sistema POLLIWOG, a las cuales nos referiremos como canal 1 y canal 2.

De esta forma, se organizaron algunas pruebas con elementos ópticos, para ver la fase que introducían estos al pulso. En uno de los casos se mantuvo el experimento sin elementos ópticos externos, en una segunda y tercera prueba se introdujo una placa multiorden así como lámina delgada de mica, que es un medio birrefringente.

<span id="page-53-0"></span>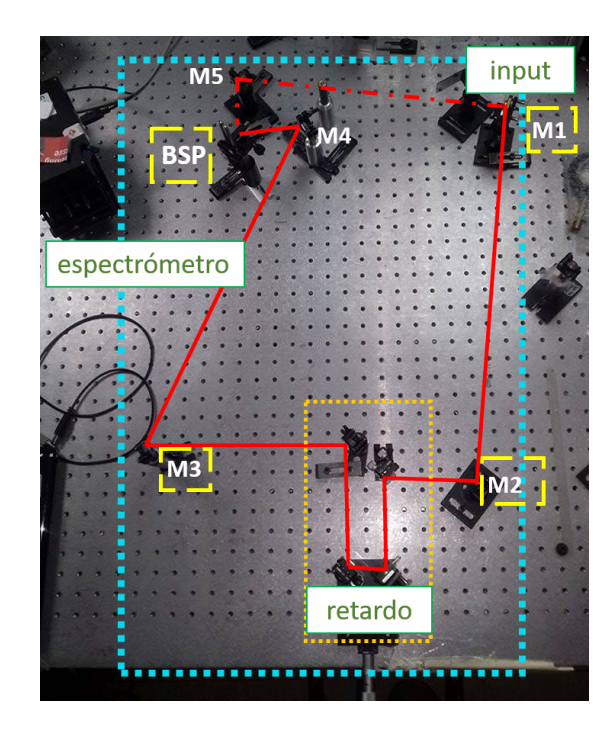

Figura 4.3: Sistema POLLIWOG.

En los siguientes resultados se utilizó el láser comercial de fs MIRA 900 de marca Coherent (Ver [B.1\)](#page-80-0)

En la primera prueba no se introdujo ningun elemento óptico externo (extra) a los estrictamente necesarios del sistema POLLIWOG. En la fig.[\(4.4\)](#page-54-0), se muestra el espectrograma obtenido a la salida del canal 1. Asimismo se muestra la gráfica de la fase espectral recuperada en este caso. Los cambios de fase espectral que se obtuvieron se encuentran en el rango de  $\approx 12^{\circ}$ .

An´alogamente, para la misma prueba pero detectando en el canal 2, se muestra su espectrograma y la fase espectral recuperada, fig. $(4.5)$ . Para este análisis, los cambios máximos de fase espectral tuvieron un rango de  $\approx 17^{\circ}$ .

<span id="page-54-0"></span>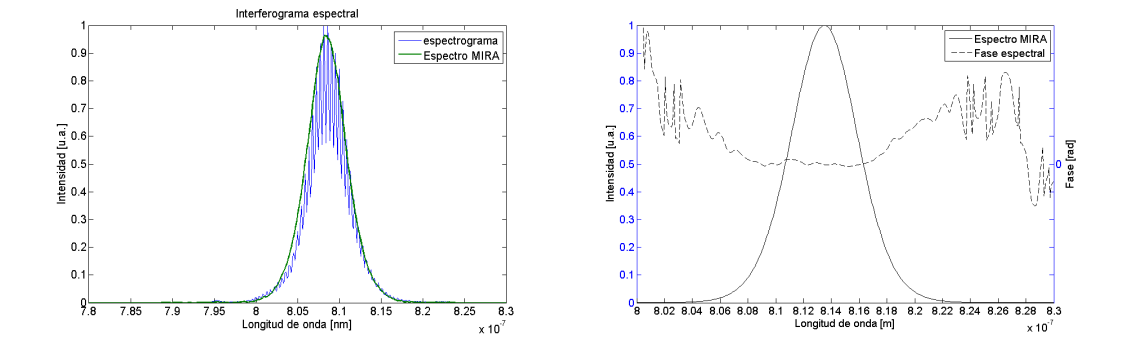

Figura 4.4: Prueba con el sistema POLLIWOG para el canal 1 ó componente S del  $campo$  eléctrico del pulso, teniendo camino libre de elementos ópticos externos. $(Izq)$ Espectrograma obtenido para el Canal 1 (Der) Fase Espectral para este caso.

<span id="page-54-1"></span>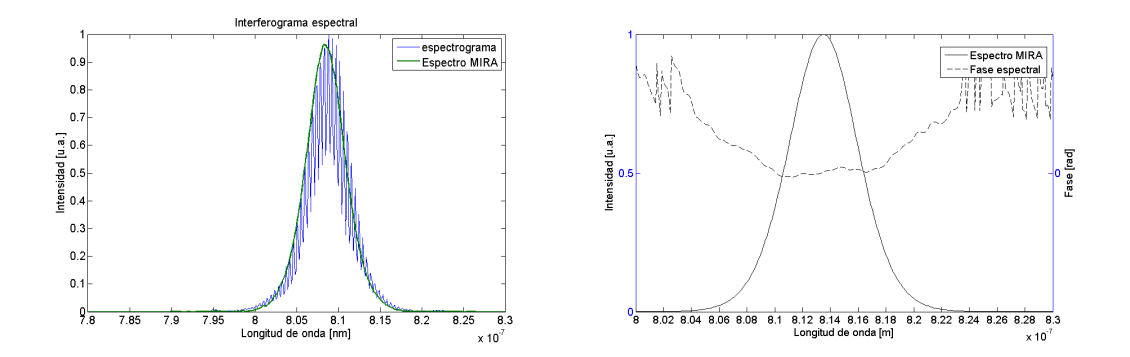

Figura 4.5: Prueba con el sistema POLLIWOG para el canal 2 ó componente P del campo eléctrico del pulso, teniendo camino libre de elementos ópticos externos. $(Izq)$ Espectrograma obtenido para el Canal 2 (Der) Fase Espectral para este caso.

<span id="page-55-0"></span>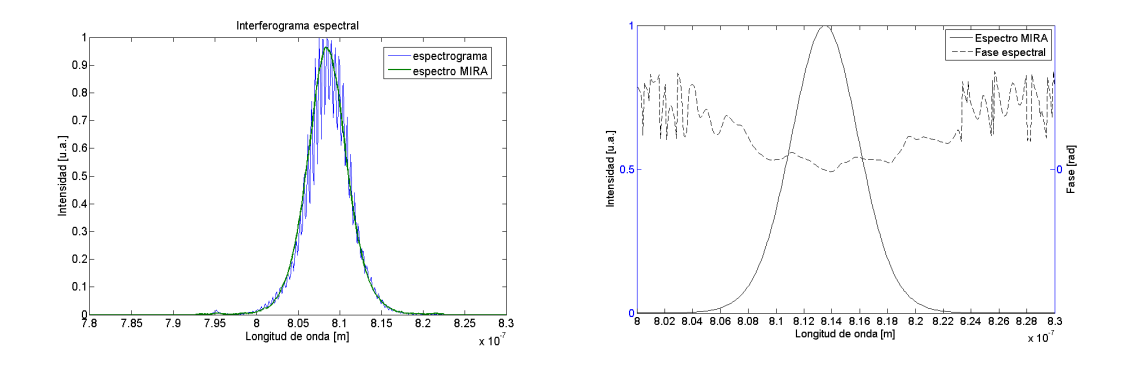

Figura 4.6: Prueba con el sistema POLLIWOG para el canal 1 ó componente  $S$ del campo eléctrico del pulso, introduciendo en el haz señal, unca lamina delgada de MICA.(Izq) Espectrograma obtenido para el Canal 1 (Der) Fase Espectral para este caso.

#### PRUEBAS CON ELEMENTOS ÓPTICOS EXTERNOS

Como segunda prueba al sistema, se insertó dentro de canal 1 distintos elemento ópticos, los cuales esperabamos introdujeran distintas fases a los pulsos.

En primer lugar, se probó con una lámina delgada de mica, dicho material es un medio birrefrigente, y se recuperó la fase espectral, así como los cambios al sistema.

Después, se cambió el pedazo de mica por una placa multiorden [27], similarmente se midieron los cambios de fase espectral para este caso. Se analizaron los cambios más significativos de fase obtenidos en cada caso, esto en función de las longitudes de onda donde se presentó un mayores cambio ó salto de fase.

En las fig.[\(4.6\)](#page-55-0) y [\(4.7\)](#page-56-0) se presentan los resultados obtenidos para el caso de la lámina de *mica*, esto para el canal 1 y 2, respectivamente. En ambos casos, se observa una variaci´on en las frecuencias cercanas alredor del centro del espectro, tomando como referencia la frecuencia central  $(\omega_0)$ . En el caso del canal 1 se puede observar que la variacion de fase,  $\Delta\varphi$ , alrededor de  $\omega_0$  corresponde a un comportamiento parecido a una función convexa.

Asimismo, en el canal 2 se tiene que en el mismo  $\Delta\varphi$ , alrededor de  $\omega_0$ , el comportamiento se asemeja a una función cóncava.

Los resultados obtenidos en este caso concuerdan con los resultados reportados en la literatura. En la fig.  $(4.8)$  se muestran dichas gráficas, y podemos notar en las componentes  $X$  y  $Y$ , comportamientos (izq.) convexos y forma cóncava (der.).Lo anterior, nos ayuda a afirmar la repetibilidad de la técnica.

#### 4. RESULTADOS

<span id="page-56-0"></span>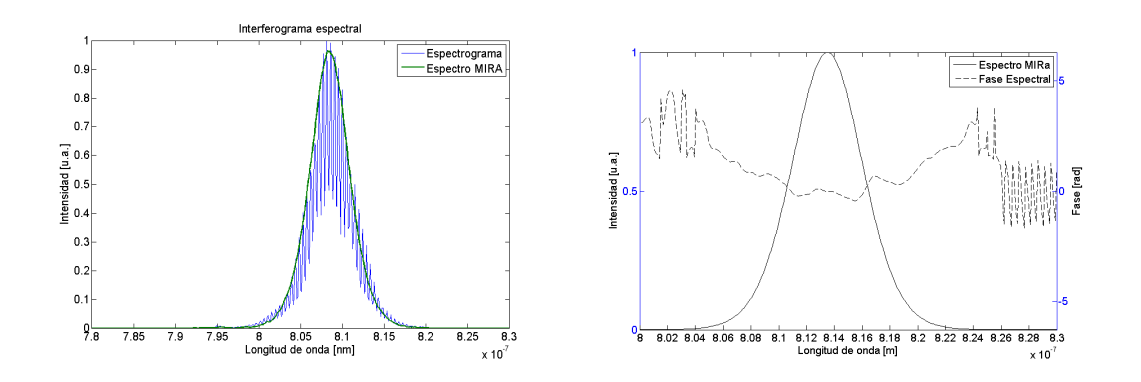

Figura 4.7: Prueba con el sistema POLLIWOG para el canal  $2 \delta$  componente P del campo eléctrico del pulso, introduciendo en el haz señal, una lámina delgada de MICA.(Izq) Espectrograma obtenido para el Canal 2 (Der) Fase Espectral para este caso.

Para el segundo caso, se probó un retardador multiorden<sup>[1](#page-56-1)</sup>. Los resultados para este en cada canal, se muestran en las fig. $(4.9)$  para el canal 1 y fig. $(4.10)$ para el canal 2, respectivamente. Es interesante resaltar que para la componente P de polarización, se presentó un rango más grande en el cambio de fase espectral comparado con la componente S. Lo anterior se muestra en la fig.[\(4.11\)](#page-58-1), aqu´ı se presenta un acercamiento a los cambios de fase espectral observados en la fig.[\(4.10\)](#page-58-0). Se midió un salto de  $\varphi(\omega_{min}) = -0.12$  rad @812.5 nm para un mínimo absoluto de la función hasta  $\varphi(\omega_{max}) = 0.16$  rad @815.6 nm para el máximo absoluto de la función (línea azul).

Se calculó un rango neto de  $\Delta\varphi = |\varphi(\omega_{max})| + |\varphi(\omega_{min})| = 0.28 \text{ rad} = 15.76°;$ para la frecuencia central  $\omega_0 = 813.5$ nm se recuperó un valor de  $\varphi(\omega_0) = 0.028 \text{rad}$ . [h]

<span id="page-56-1"></span><sup>1</sup>Multiorder waveplate

<span id="page-57-0"></span>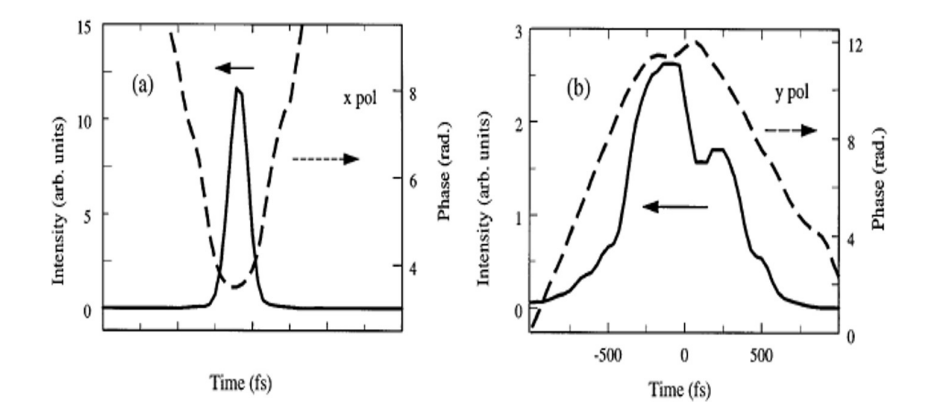

Figura 4.8: Comparación con los resultados reportados en la Literatura [4]

<span id="page-57-1"></span>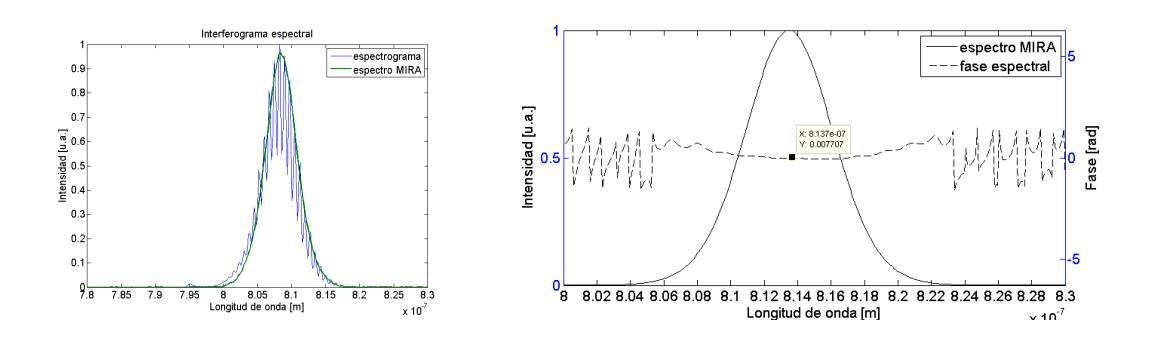

Figura 4.9: Prueba con el sistema POLLIWOG para el canal 1 o componente S del campo eléctrico del pulso, introduciendo en el haz señal, un retardador multiorden. (Izq) Espectrograma obtenido para el Canal 1 (Der) Fase Espectral para este caso.

<span id="page-58-0"></span>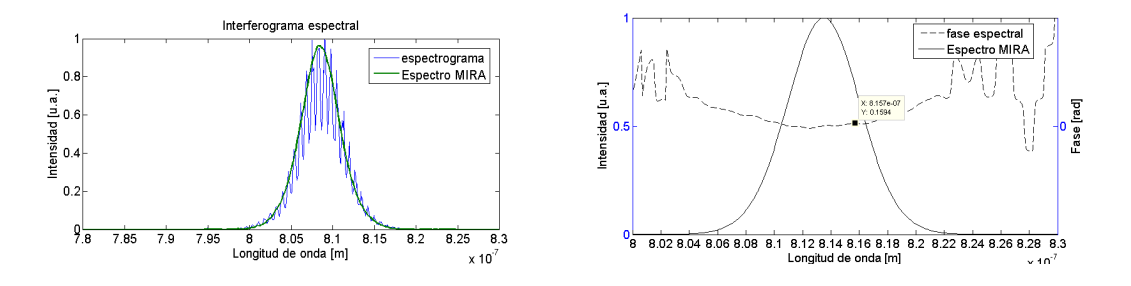

Figura 4.10: Prueba con el sistema POLLIWOG para el canal 2 ó componente P del campo eléctrico del pulso, introduciendo en el haz señal, un retardador multiorden.(Izq) Espectrograma obtenido para el Canal 2 (Der) Fase Espectral para este caso.

<span id="page-58-1"></span>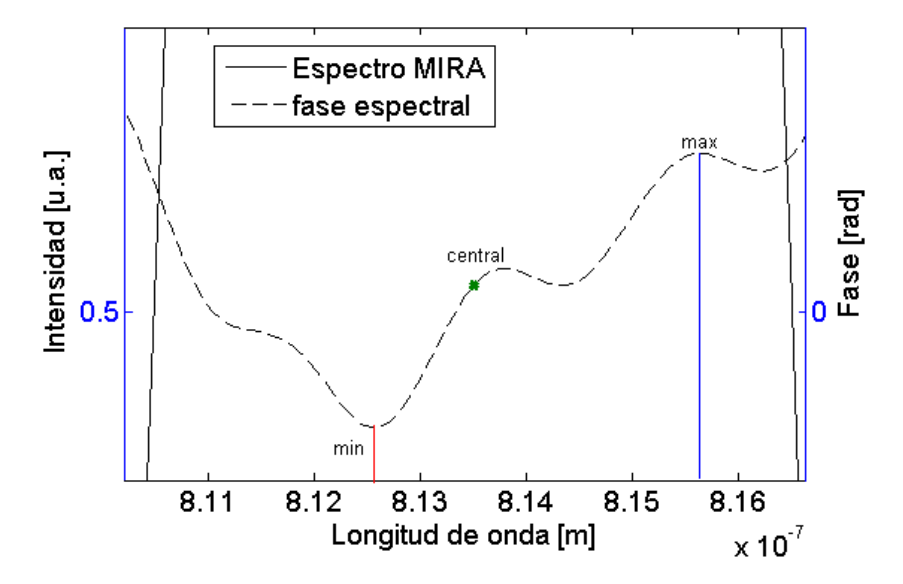

Figura 4.11: Se muestra un aumento a la fase recuperada. A partir de que se introduce el retardador multiorden al espectro.

## 4.2. Pruebas y resultados con el sistema POLLI-WOG + Reconfigurador de Pulsos.

Como ya se detalló en el Capítulo 3, el sistema **POLLIWOG** se unió a un sistema de reconfiguración. En la fig. $(4.12)$  se muestra el arreglo POLLIWOG + Reconfigurador, dise˜nado y construido en el Laboratorio de Sistemas Opticos ´ del CCADET-UNAM. En este sistema se utilizó una lente cilíndrica (L.C.) con distancia focal  $f = 100$  mm y en su plano focal se colocó la **SLM**, esto para enfocar el espectro separado en frencuencias con una rejilla de difracción  $(G)$ de 600  $\frac{linear}{mm}$ . El arreglo de C + G, conforma un sistema 4f que es, en esencia, nuestro reconfigudor de pulsos. En la fig. $(4.13)$ , se muestra con más detalle el reconfigurador, dentro de uno de los brazos del sistema POLLIWOG.

Cabe recordar (y recalcar) que se colocó una placa de media ondajusto a la salida del láser de Ti:Zaf<sup>[1](#page-59-0)</sup>. El retardador de media onda fue rotado  $\theta = 22.5^{\circ}$  que induce una polarización lineal a  $45^{\circ}$  esto para contar con componentes X y Y del campo eléctrico del pulso.

Como ya se habló en la sec. 3.1, los dispositivos ópticos  $SLM$ , generan un cambio en la retardancia en los pulsos, esta retardancia va a depender de la frecuencia, por lo que así es como se obtiene una reconfiguración de los pulsos, es decir, un pulso al que se le modifican sus parámetros principales, que como ya se dijo son la fase, la amplitud y la polarización.

Al inicio de las pruebas se monitorean los espectros de salida que se obtenían al salir por cada lado del BSP. En principio, esto nos daría información acerca de con qué espectro estamos iniciando la prueba y hacía dónde queremos llegar. Cabe mecionar que en principio dichos espectros no deberían cambiar, el cambio no-involuntario que se presenta es debido a que uno de los haces atraviesa un dispositivo de cristal líquido el cual si afecta a la forma del pulso, aunque en principio la forma del espectro no debería cambiar si sólo se introduce fase espectral al sistema.

<span id="page-59-0"></span><sup>&</sup>lt;sup>1</sup>Ver Sec. $(B.3)$ 

#### 4. RESULTADOS

<span id="page-60-0"></span>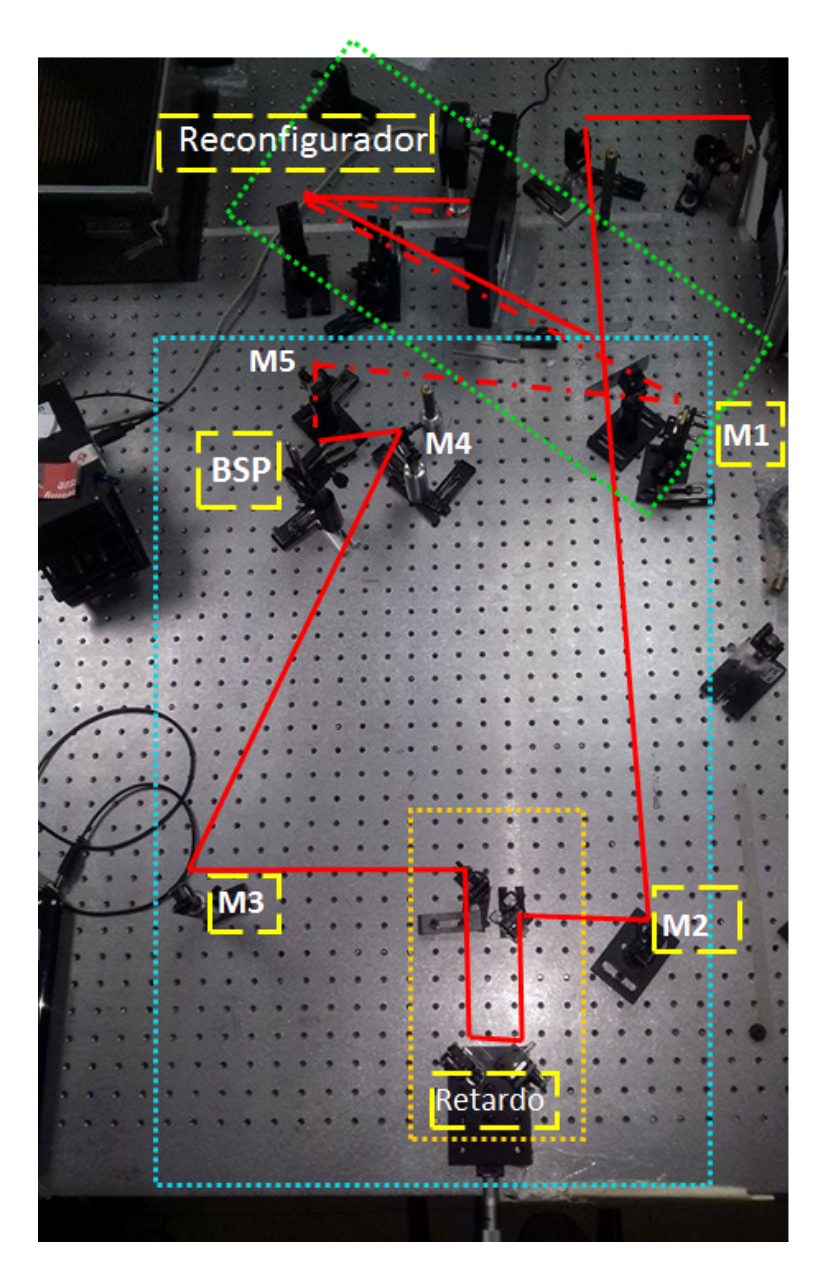

Figura 4.12: Arreglo experimental del reconfiguradodor-caracterizador de pulsos de fs, la línea punteada verde, engloba el arreglo correspondiente al reconfigurador,  $que\; se\; muestra\; en\; la\; siguiente\; figura\; con\; más\; detalle. Dentro\; del\; recuadro\; punteado$ azul se muestra el POLLIWOG acoplado.

<span id="page-61-0"></span>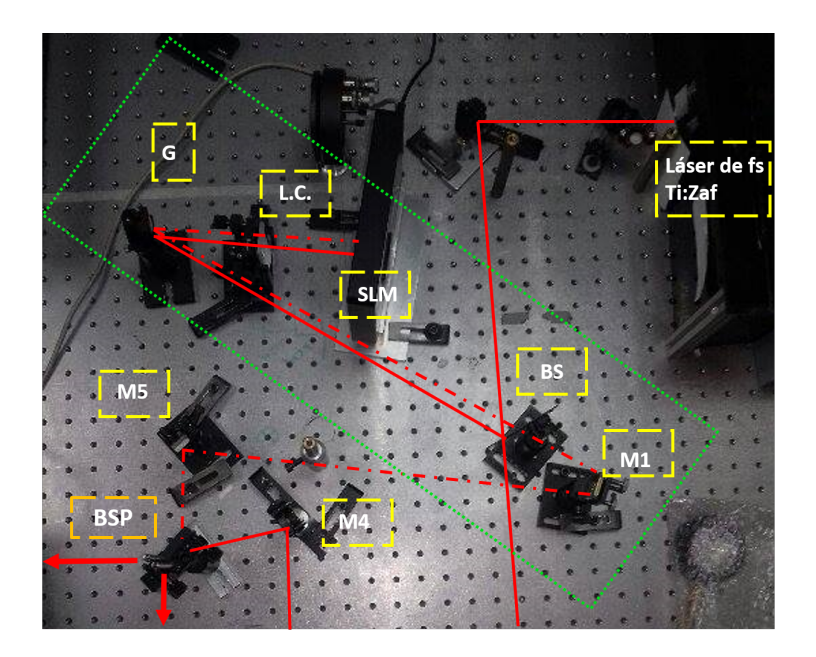

Figura 4.13: Reconfigurador 4f. Se muestra un zoom del reconfigurador, el cual está constituido por un modulador espacial de luz en modo reflexión  $(SLM)$ , una rejilla de difracción  $(G)$  y una lente cilíndrica  $(C)$ .

<span id="page-62-0"></span>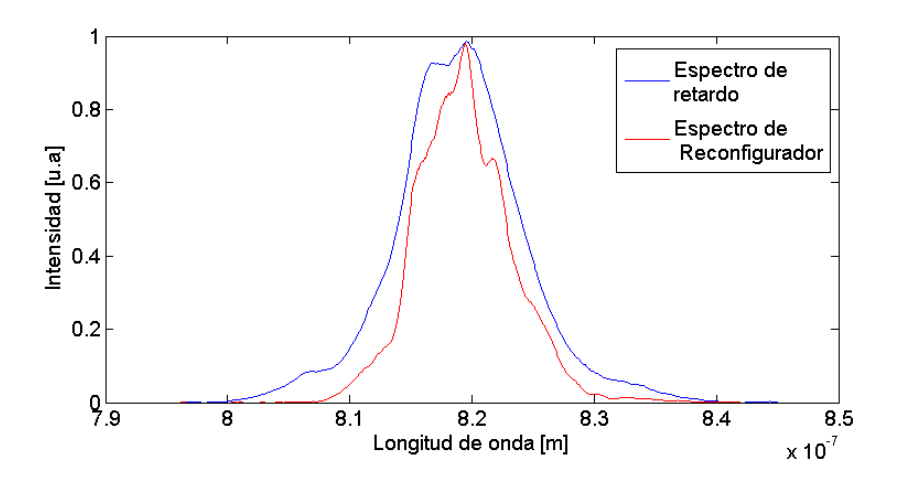

Figura 4.14: Comparacion entre espectros de salida provenientes de la línea del Reconfigurador (rojo) y el de la línea de entrada. En este caso  $r.m.s = 0.074$  nos habla de un cambio si bien no fatal, si significativo.

Se muestra una comparacion entre el espectro que sale del brazo donde se situa el reconfigurador, como se muestra en fig.[\(4.13\)](#page-61-0), y del espectro que sale de la línea de retardo, esto se muestra en la fig. $(4.14)$ . Con base en estos 2 ejemplos podemos, obtener la raíz cuadrada media, de acuerdo a la ec. $(4.2)$ . de 0.0736 que redondeando a las cifras significativas tenemos un valor de 0.044.

<span id="page-62-1"></span>
$$
r.m.s. = \sqrt{\frac{1}{N} \sum_{i=1}^{N} (Espectro_1 - Espectro_2)^2}
$$
 (4.2)

Otro ejemplo de esta comparación que se hizo fue la que se muestra en la fig.[\(4.15\)](#page-63-0), en este caso el rms fue de 0.019 lo que indica un mayor traslape de espectro y su forma. Es importante agregar que la variación de los espectros, dependía tanto del TEM del láser como de la alineación, y ambos son muy sensibles a pequeños cambios. Lo importante es resaltar que a pesar del cambio en los espectros (línea de entrada y reconfigurador) estos contienen información suficiente y presentan calidad suficiente para posteriormente aplicar este haz a algún aplicación que se requiera.

<span id="page-63-0"></span>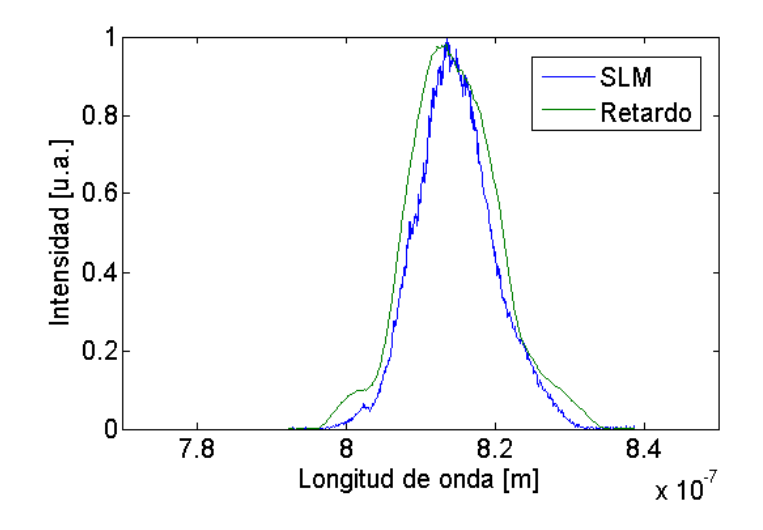

Figura 4.15: Se muestra otra comparación entre los espectros de la línea del reconfigurador y la línea de entrada, en este caso el r.m.s = 0.019, existe mayor preservación del espectro.

#### 4. RESULTADOS

Al haber probado el estado de los espectros, empezamos la prueba con el SLM y para ello aplicamos distintos voltajes que podían ir de 0 a 5 V en DC, y de [0 a 4096] en voltaje digital con pasos de 12 bits.

A continuación se presentan los resultados obtenidos de acuerdo a un valor de voltaje dado, que a su vez introducía una retardancia determinada al espectro. Experimentalmente, la mayor o menor retardancia introducida al espectro (con un interferograma determinado) induc´ıa cambios en la frecuencia de las franjas, disminuyéndola o aumentándola, siendo esta una prueba cuantitava del efecto de retardancia.

En la fig. $(4.16)$  se muestra la fase en el canal 1 introducida al pulso, así como su interferograma para ese caso. La fase espectral que se recupera presenta una forma cu´adrica que da indicio de la presencia de chirp lineal al pulso, lo cual era de esperarse. Lo anterior nos indica entonces que podemos introducir chirp al pulso (existen aplicaciones<sup>[1](#page-64-1)</sup> en las que esto es lo que se requiere).

<span id="page-64-0"></span>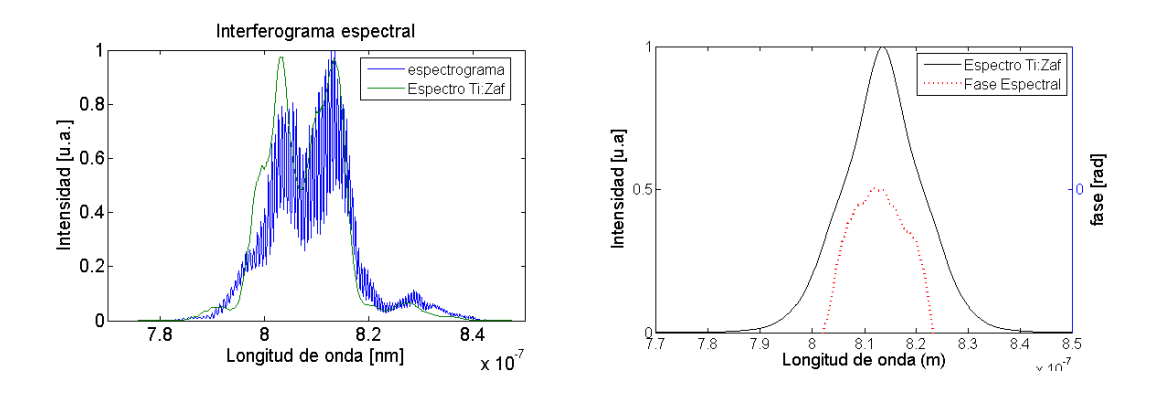

Figura 4.16: Prueba con el SLM introduciendo un voltaje digital de 1110. (Izq) Se muestra espectrograma para este caso, as´ı como su espectro. (Der) Fase espectral recuperado, vemos que tiene una forma cuádrica

Se buscó el voltaje que introducía la retardancia máxima, y en este caso corresponde a un voltaje digital de 1128. En la fig.[\(4.17\)](#page-65-0) se muestra la fase espectral calculada, para (izquiera) canal 1 y (derecha) canal 2. El canal 2 presenta mayores variaciones en su fase, así como un número mayor de pequeños cambios o saltos, que probablemente se deban a la señal que llegaba en ese canal, pues al ser el canal de transmisión (para el reconfigurador) la señal en el canal 2 siempre presentaba cambios en su envolvente as´ı como en la resoluci´on de las franjas. Lo anterior se revisó en diversos artículos relacionados con este tipo de técnicas de reconfiguración. En este caso, la fase espectral para el canal 1 fue de 1.9 rad lo

<span id="page-64-1"></span> $1$ ver Capítulo  $5$ 

que equivale a  $108°$ ; para el canal 2 se midió una fase espectral de 2.2 rad =  $126°$ medido a 1/e.

<span id="page-65-0"></span>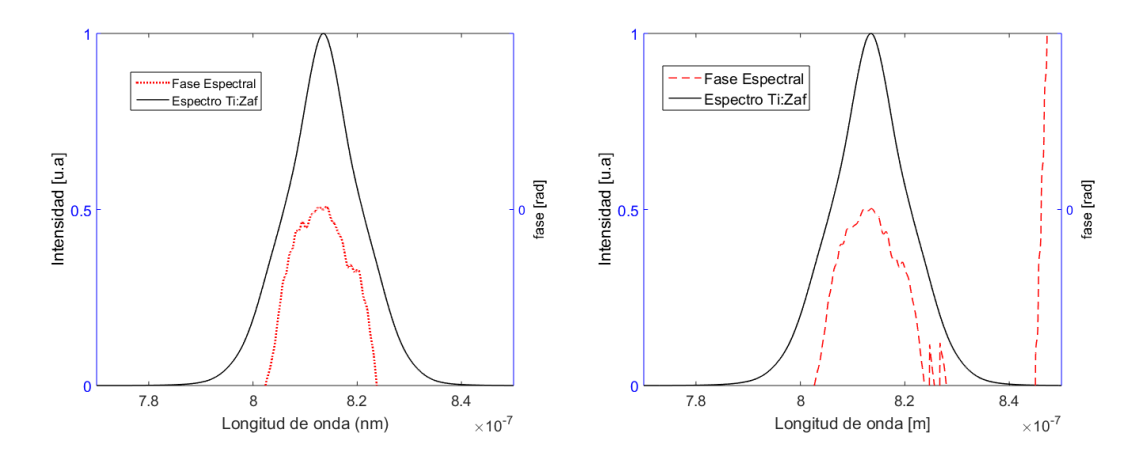

Figura 4.17: Prueba realiza introduciendo un voltaje digital de 1128, lo que corresponde a la m´axima retardancia (Izquierda) Fase espectal para el canal 1 (Derecha) Fase espectral para el canal 2

En la fig. $(4.18)$  se muestra una simulación del ensanchamiento que estaría sufriendo el pulso al atravesar el sistema. Esto es algo de esperarse puesto que dado que se está trabajando con pulsos cortos, y esta dispersión sería causada por el reconfigurador en el arreglo 4F.

As´ı, realizamos las mismas prueba para el caso de retardancia m´ınima, la cual correspondió a un voltaje digital de 1000. Lo que se puede observar es que a pesar de que los pulsos están experimentando la presencia del **SLM** su fase se mantiene, de acuerdo a los resultados obtenidos en las gráficas de la sección anterior. De esta forma al introducir esta retardancia, logramos recuperar la fase, lo que nos arroja confiabilidad en la técnica, al ser capaz de corregir la fase introducida por el propio elemento reconfigurador.

Sumando a esto, es importante recalcar que lo que único que bastaría realizar sería una calibración con base en esta fase introducida para poder lograr la reconfiguración de acuerdo a los requerimentos de la aplicación.

En este caso la fase espectral medida para el primer canal fue de rad  $0.04 \equiv$ 2.3 ◦ @805 nm, 0.02 rad @819.5 nm lo que representa menos de un grado y una fase espectral de 0.15 rad  $\equiv 8.6$  ° para 813 nm. Teniendo un rango dinámico de  $\approx 6.5$  °.

Para el segundo canal se obtuvo una fase en radianes de: -0.04, 0.08 y 0.07, para las frecuencias de 805, 813.5 y 819.5 nm, respectivamente. Donde el rango

#### <span id="page-66-0"></span>4. RESULTADOS

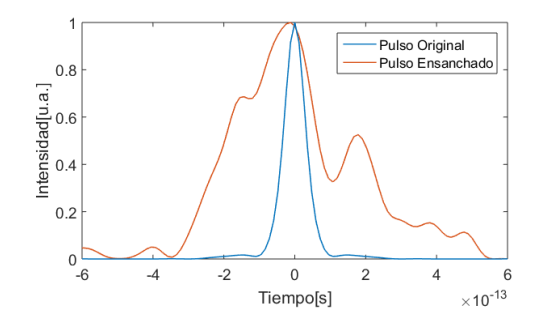

Figura 4.18: Al pasar por la SLM y la rejilla vemos que se genera un ensanchamiento temporal del pulso. En la gráfica vemos la recostrucción del pulso en tiempo antes de entrar al sistema, y posteriormente se muestra la reconstrucción del pulso después de atravesar el sistema.

de cambio de fase es de aprox. 4◦ , lo cual nos hace pensar en una fase plana.

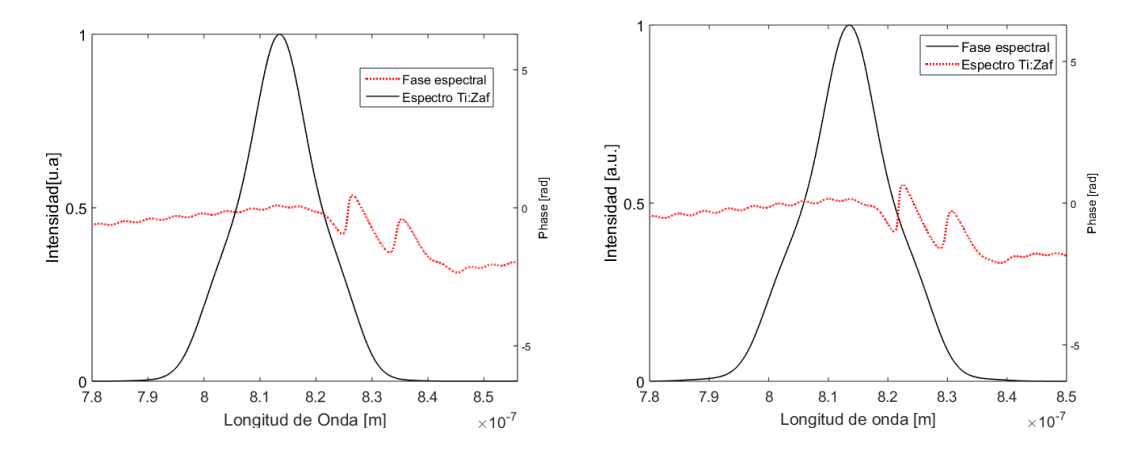

Figura 4.19: Resultados obtenidos con la mínima retardancia, obtenida con un voltaje digital de 1000. (Izq) Fase espectral del Canal 1 (Der) Fase espectral del Canal 2.

### <span id="page-68-0"></span>Capítulo 5

## Aplicaciones

Entre las diversas aplicaciones que tenemos para la reconfiguración de pulsos y caracterización de pulsos, estas encuentran gran relevancia en los campos de la Femtoquímica, Femtobiología, Microscopía No-Lineal, Control Cuántico, etc.[1, 17-18]

A continuación, abordaremos algunos ejemplos particulares en las cuales la configuración o diagrama del arreglo experimental son, en general, con base en la lógica que se presenta a continuación. En la fig. $(5.1)$  observamos un esquema en el que inicialmente se tiene un pulso de entrada (con las características dadas por sistema láser) el cual accede a lo que denotamos con el nombre de sistema, con la palabra sistema nos estaremos refiriendo a un experimento en el cual estemos interesados, y depende del campo en el que estemos trabajando por ejemplo: una reacción química (que ocurre a escalas de tiempo muy cortas ps-fs); la interacción de los pulsos con algun material que produzca señales lineales o no-lineales; análisis en muestras biológicas tales como tejidos o en muestras noorganicas (chips, antenas, etc); control activo o adaptativo en cambios de fases para elementos en estados líquido o gaseoso, entre muchas más.

Al salir del sistema, el esquema indica una etapa de detección que es simplemente el monitoreo de la señal generada por el sistema. El siguiente paso es la interpretación de esa señal, y es aquí donde va a existir un carácter de monitoreo inteligente, ya sea mediante un algoritmo de aprendizaje (redes neuronales, algoritmos genéticos, lógica difusa, etc) o en su defecto mediante la interacción directa por parte del experimentador.

A la salida del Recuadro de Algortimo de Aprendizaje (Corresponde a la etapa de modificaci´on) se debe discernir si se ha logrado el objetivo y en caso contrario, dotar de una fuente o pulsos de trabajo modificados que serán evaluados al interaccionar en el sistema, repitiendo así el proceso, el cual será iterativo hasta lograr el objetivo.

<span id="page-69-0"></span>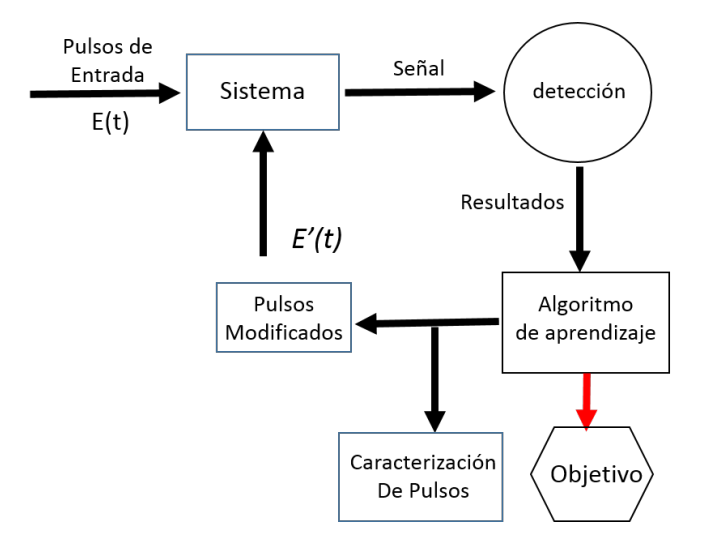

Figura 5.1: Esquema general para la aplicacion de Reconfiguracion y caracterización de pulsos ultracortos

## 5.1. Aplicaciones en la reconfiguración y caracterización de pulsos

Al final de la realización de este trabajo pudimos concluir que, efectivamente las técnicas de caracterización y de reconfiguración son útiles y recomendables, para aplicaciones experimentales donde el control fino de la polarización, fase espectral, amplitud y estructura de los pulsos es necesaria.

El principal beneficio que se encuentra en implementar estas técnicas en arreglos experimentales es precisamente la mejora en parámetros de resolución y contraste en la detección y resultados.

A continuación, planteamos de manera de ejemplo y de manera muy general, algunas de las posibles aplicaciones de nuestro sistema.

Este trabajo fue realizado con la intención de probar la técnica POLLIWOG que nos permitiera conocer información acerca del estado de polarización de los pulsos, esto mediante el conocimiento de la fase espectral de las componentes perpendiculares del campo eléctrico de los pulsos.

## 5.1.1. Control Cuántico-Adaptativo utilizando pulsos ultracortos

Uno de los grandes pioneros en la femtoquímica y control de polarización en pulsos ultracortos es el grupo de Físico-Química del Instituto de Würzburg, Alemania, a cargo del Prof. T. Brixner quien ha implementado técnicas de reconfiguración pulsos infiriendo directamente sobre el estaso de polarización de pulsos, así como de su caracterización simultánea de fase espectral, razón por la cual esto representa potenciales aplicaciones en el campo de la femtoquímica.[19]

Una de estás aplicaciones es el Control Cuántico Adaptativo, en el cual se reconfigura la fase de los pulsos con el fin de excitar de manera controlada ciertas moléculas o procesos químicos, y poder amplificar la señales obtenidas de estas, unicamente con la modificaciones de la fase y amplitud de los pulsos.

En la fig. [\(5.2\)](#page-70-0). se muestra el diagrama de control adaptativo de un sistema cuántico, a partir de la reconfiguración de la fase espectral mediante algoritmos de aprendizaje usando un SLM (similar al arreglo de este trabajo). El experimento consiste en monitorear la señal de segundo armónico generada con los pulsos reconfigurados, y dado que se sabe bien que a mayor intensidad de segundo arm´onico menor ancho temporal (por el incremento de la potencia pico de los pulsos), se monitorea y optimizan las características y estructura de los pulsos de entrada al experimento mediante la aplicacion de un recofigurador 4-f (similar al del trabajo anteriormente desarrollado) y algoritmos gen´eticos/evolutivos para poder mejorar inteligentemente estos parametros, fig.[\(5.2\)](#page-70-0). Finalmente, los pulsos tal cual esta siendo reconfigurados entran a un sistema de excitacion de elementos en fase liquida y gaseoso, que en este caso particular tal como se observa en la fig. $(5.3)$ .

<span id="page-70-0"></span>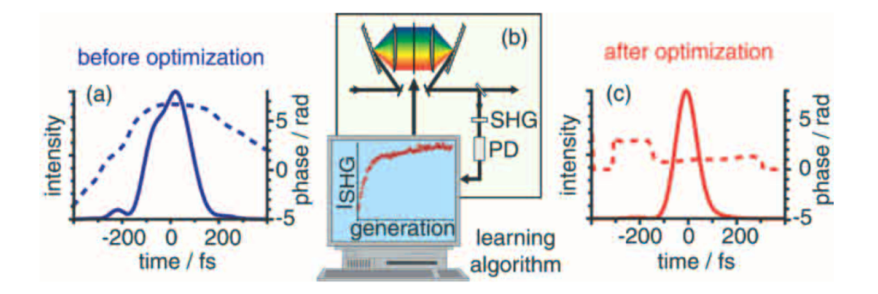

Figura 5.2: En el diagrama se muestra la correccion de fase espectral, mediante la optimización del SHG para poder introducir un chirp adecuado.[18]

<span id="page-71-0"></span>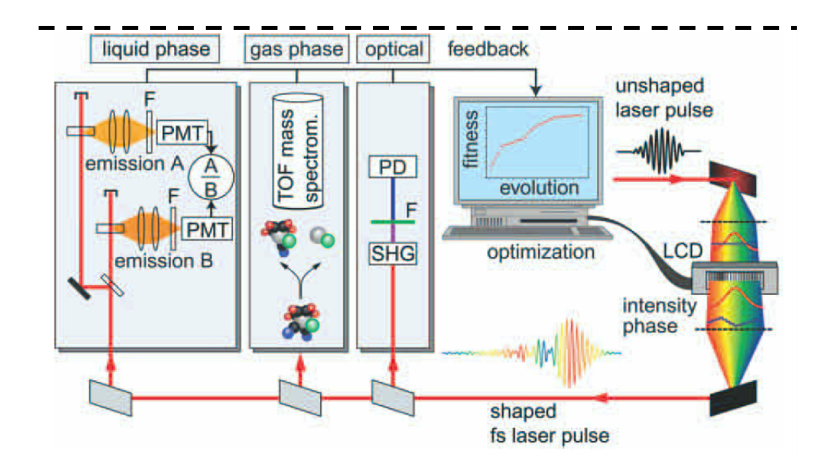

Figura 5.3: muestra el esquema experimental, en una primera estapa de introducen a la fase liquida y gaseosa los pulsos iniciales.

### 5.1.2. Control Ccuántico utilizando pulsos ultracortos reconfigurados en Polarización

Las técnicas de reconfiguración de pulsos y su correspondiente caracterización para dos estados ortogonales del campo el´ectrico han sido aplicados en el siguiente trabajo.[28]

En ese trabajo se demostró que el uso de la polarización de la luz dependiente del tiempo (reconfiguración de pulsos en pulsos muy cortos) abrió un nuevo nivel de control en sistemas cuánticos. En este trabajo, se utilizan moléculas de dímeros de potasio de un haz molecular supersónico y muestran que un los pulsos modificados en polarización aumentan el rendimiento de ionización más allá de lo que se obtiene de manera ´optima con pulsos polarizados linealmente. Ellos explican que dado que las diferentes vías de ionización multifotónica en el potasio molecular involucran transiciones dipolares que favorecen diferentes direcciones de polarización del pulso incidente. Este experimento representa una extensión cualitativa de los mecanismos de control cuántico que abre nuevas direcciones dando acceso a la respuesta temporal tridimensional de los sistemas moleculares. En las figuras [\(5.4\)](#page-72-0) se presenta el diagrama del arreglo experimental, en donde es muy importante recalcar que se sigue la lógica o diagrama de flujo mencionado anteriormente. En la fig.[\(5.5\)](#page-72-1) se muestran los resultados obtenidos en ese trabajo.
#### 5. APLICACIONES

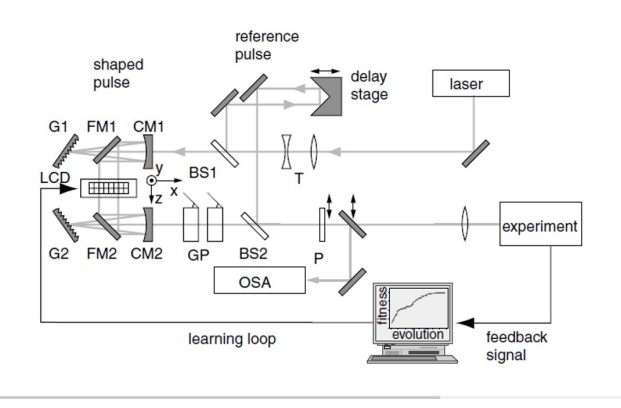

Figura 5.4: Arreglo experimental. Señalamos la presencia de todas la etapas mencionadas al principio de la sección.

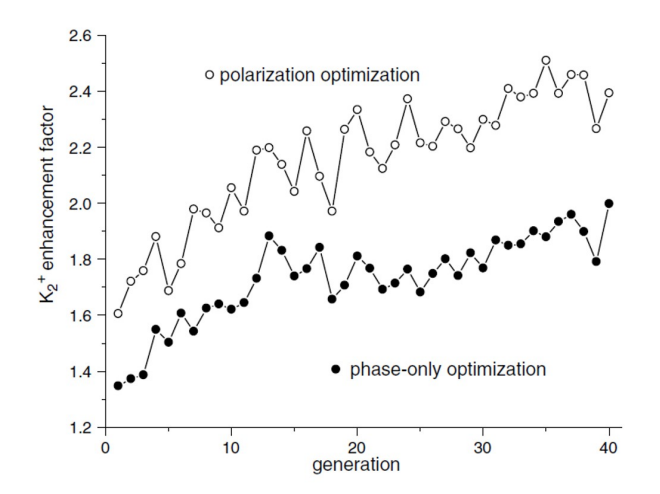

Figura 5.5: Optimzación y mejoras en la ionización del potasion molecular a partir de la modificación de la polarización de los pulsos.

# Conclusiones

En este trabajo se construyó un sistema dual de caracterización de fase espectral para pulsos ultracortos de femtosegundos conocido como POLLIWOG.

Se realizaron pruebas al sistema POLLIWOG, utilizando 2 fuentes de láseres Ti:Zaf, unos marca Coherent y otro de construcción casera (Apéndice B). De los resultados obtenidos para las componentes  $S \vee P$  del campo eléctrico (sec.4.1.2), se observó que las graficas de fase espectral presentan inflexiones convexa y cóncava, respectivamente. Lo anterior es comparable con los resultados reportados por en los artículos  $[4, 26]$  con resultados similares.

Se introdujeron también distintos elementos ópticos para pobrar el sistema POLLIWOG, tales como placas retardadoras multiorden y orden zero as´ı laminas birrefringentes donde también se pudo recupear la fase introducida para ambas componenete ortogonales.

Se logró unir el sistema POLLIWOG a un sistema de reconfiguración de pulsos, el cual esta estructurado por un arreglo 4-f, formado por un SLM colocado en el plano de Fourier (Capítulo 3), una lente cilíndríca y una rejilla de Difracción (de reflexión).du

Respecto al reconfigurador, se introdujeron distintas funciones de retardancia a los pulsos introduciendo distintas fases espectrales.

En tiempo de cálculo para la fase espectral de cada canal, dado el algoritmo automatizado, era de unos minutos, siendo el proceso de adquisición de datos manual. De esto último podemos agregar que la adquisión se realizó manualmente, puesto que aumentar elementos ´opticos al sistema (otro flip y unos cuantos espejos más en el arreglo) para la toma de datos, volvía la señal mucho más tenue al momento de la colección de datos. Sin embargo el proceso de análisis fue veloz lo que llevaba apenas un par de minuto, no así la alineación que dado su carácter espectral era sensible a diversos factores como movimientos ajenos al sistema y/o variaciones en los parámetros del láser.

Con lo anterior se puede concluir que se cumplió el objetivo del diseño y construcción del sistema dual de caracterización de pulsos de fs y su reconfiguración utilizando un SLM.

Entre las dificultades que se resolvieron y que vale la pena resaltar es el haber logrado la alineación completa del sistema que, como se ve en la sección 4.2., involucra el ensamble de muchos elementos opticos que generan perdidas significativas de intensidad, ensanchamiento temporal, entre otras. Un ejemplo de esto es el uso de la rejilla de difracción, que a pesar de ser un elemento dispersivo que genera considerables perdidas de intensidad, esta fue la mejor opción para acceder al dominio de frecuencias, en comparación con los prismas, esto debido a las dimensiones requeridas por el instrumento y la simplificación de alineación.

Conclusiones

—

### Apéndice A

Conceptos básicos de polarización de una onda electromagnética

# A.1. Ángulo de Brewster

Uno de los conceptos básicos [16] para la descripción de ondas electromagnéticas es la dependecia del ´angulo de incidencia de una onda que viaja de un medio con índice de refracción,  $n_1$  hacia un medio con índice  $n_2$ . Cuando la onda incide sobre el plano a un ángulo particular,  $\theta_B$ , se dice que se presenta el fenómeno de polarización por reflexión. Esto se puede entender considerando los coeficientes de Fresnel de una onda, ec.[\(A.1\)](#page-76-0)-[\(A.4\)](#page-76-1), de acuerdo a esto, si  $\alpha_1 + \alpha_2 = 90$ , entonces  $r_{\parallel} = 0.$ 

<span id="page-76-0"></span>
$$
r_{\parallel} = -\frac{\tan(\alpha_1 - \alpha_2)}{\tan(\alpha_1 + \alpha_2)}\tag{A.1}
$$

$$
r_{\perp} = -\frac{\sin(\alpha_1 - \alpha_2)}{\sin(\alpha_1 + \alpha_2)}
$$
(A.2)

<span id="page-76-1"></span>
$$
t_{\parallel} = -\frac{2\cos(\alpha_1)\sin(\alpha_2)}{\sin(\alpha_1 + \alpha_2)\cos(\alpha_1 - \alpha_2)}
$$
(A.3)

$$
t_{\perp} = -\frac{2\cos(\alpha_1)\sin(\alpha_2)}{\sin(\alpha_1 + \alpha_2)}
$$
(A.4)

El hecho de tener,  $r_{\parallel} = 0$ , implíca que la luz reflejada no tendrá componente paralela de campo, por se dice está linealmente polarizada, fig. $(A.1)$ .

<span id="page-77-0"></span>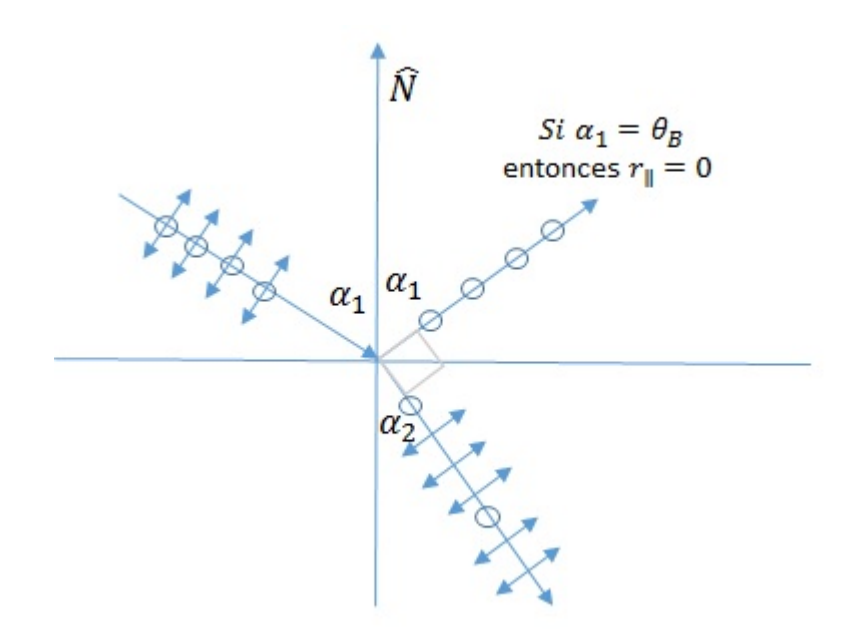

Figura A.1: Polarización por reflexión

Para determinar el ángulo,  $\alpha_1$ , a lo cual ocurre lo anterior, se utiliza la ley de Snell, ec. $(A.5)$ , de donde se tiene:

<span id="page-77-1"></span>
$$
n_1 \sin(\alpha_1) = n_2 \sin(\alpha_2) \tag{A.5}
$$

<span id="page-77-2"></span>
$$
n_1 \sin(\alpha_1) = n_2 \sin(\frac{\pi}{2} - \alpha_1)
$$
\n(A.6)

$$
n_1 \sin(\alpha_1) = \frac{n_2}{n_2} \cos(\alpha_2)
$$
 (A.7)

$$
\frac{\sin(\alpha_1)}{\cos(\alpha_1)} = \frac{n_2}{n_1} \tag{A.8}
$$

$$
\alpha_1 = \arctan(\frac{n_2}{n_1})\tag{A.9}
$$

Finalmente, si se desea conocer el ángulo de polarización, ó ángulo de Brewster entre 2 materiales, se debe calcular la relación de la ec. $(A.9)$ .

## A.2. Polarización de una onda

En la sección anterior se habló de la polarización de la luz por reflexión, es importante recalcar que apesar de que existen formas naturales en las cuales la luz se polariza el fenómeno de la polarización, puede ser inducido por elementos ´opticos externos, un ejemplo de esto son la placas de cuarto de onda, de media onda, ´o en general materiales birrefrigentes, que son capaces de modificar o separar las componentes del campo eléctrico de una onda. En esta sección, se describen los tipos de polarización que puede tener una onda. [20]

### A.2.1. Estados de Polarización de una onda.

#### A.2.1.1. Polarización Lineal

La forma más sencilla en el cual la luz se polariza es linealmente. Pensemos en una onda cualquiera, la cual expresamos como ec.[\(A.10\)](#page-78-0):

<span id="page-78-0"></span>
$$
\vec{E}(z,t) = E_x \cos(kz - \omega t + \delta_x)\hat{\mathbf{x}} + E_y \cos(kz - \omega t + \delta_y)\hat{\mathbf{y}} \tag{A.10}
$$

donde  $k = \frac{2\pi}{\lambda}$  $\frac{2\pi}{\lambda}$  es el vector de onda,  $\omega = 2\pi\nu$  es la frecuencia angular de la onda y  $\delta_x$  y  $\delta_y$  es la fase de la componente x y y, respectivamente.

Se dice que la onda, presenta una **polarización lineal** si se cumple la condi- $\dot{\text{coin}}$   $(A.11)$  :

<span id="page-78-1"></span>
$$
\delta = \delta_x - \delta_y = 0, \pi, ..., n\pi
$$
\n(A.11)

Lo anterior, se encuentra ejemplificado en la fig.[\(A.2\)](#page-79-0).a.

#### A.2.1.2. Polarización Circular

Las condiciones requeridas para considerar que una polarización es circular son dos: misma amplitud de campo eléctrico, es decir  $E_x = E_y = E_0$ . La otra condición es un valor de fase relativo,  $\delta = \pm \frac{\pi}{2}$  $\frac{\pi}{2}$ . En este caso, los signos se encuentran asociados a diferentes direcciones de rotación del campo, para el caso  $\delta = \frac{\pi}{2}$ 2 se dice que la luz presenta **polarización circular izquierda**. Por otra parte, si  $\delta = -\frac{\pi}{2}$  $\frac{\pi}{2}$  entonces se dice que la luz presenta **polarización circular derecha**, fig. $(A.2)$ .b.

#### A.2.1.3. Polarización Elíptica

Este es la forma más general de polarización para una onda, pues incialmente no se requiere, como en el caso de la polarización circular, que la amplitud de las componentes del campo eléctrico,  $E_x$  y  $E_y$  sean iguales. Por otro lado, la fase relativa  $\delta$  puede tomar cualquier valor, excepto claro los valores particulares que se toman para la polarización lineal y polarización circular (derecha e izquiera), fig. $(A.2)$ .c.

<span id="page-79-0"></span>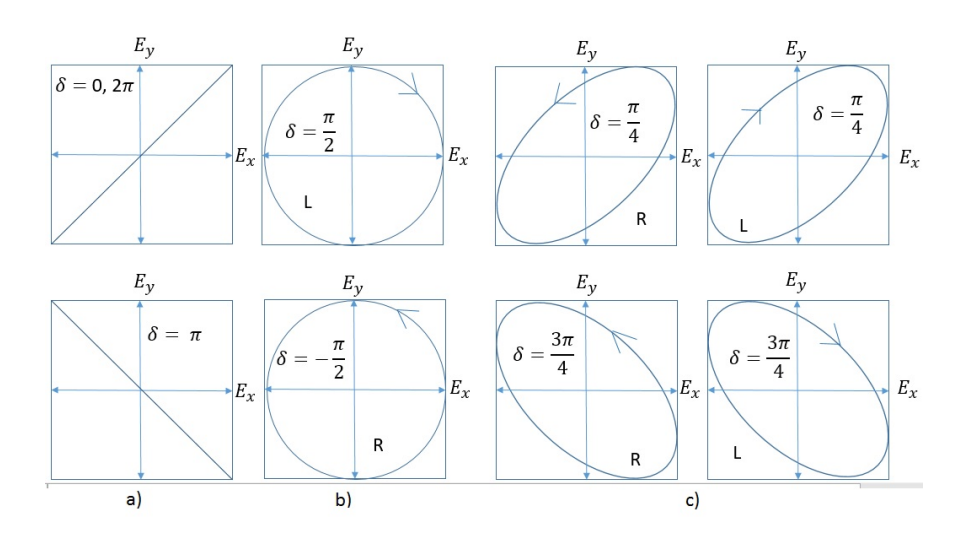

Figura A.2: estados básicos de polarización de una onda

## A.3. Matriz de Müller para un retardador

Las matrices de Müller permiten describir a un objeto mediante sus caracteristicas polarimétricas. A continuación se presenta un retardador con eje rápido a  $\theta$  y retardancia de  $\Phi$ :

$$
M_R = \frac{1}{2} \begin{pmatrix} 1 & 0 & 0 & 0 \\ 0 & \cos^2(2\theta) + \cos\Phi \sin^2(2\theta) & (1 - \cos\Phi) \sin(2\theta) & \sin\Phi \sin(2\theta) \\ 0 & (1 - \cos\Phi) \sin(2\theta) & \sin^2(2\theta) + \cos\Phi \sin^2(2\theta) & \sin\Phi \cos(\theta) \\ 0 & \sin(\Phi) \sin(2\theta) & -\sin\Phi \cos\theta & \cos\Phi \end{pmatrix}
$$
(A.12)

## Apéndice B

# Fuentes Láseres de fs

Se utilizaron 2 fuentes láser de Titanio Záfiro (Ti:Zaf) de femtosegundos.La primera corresponde a un láser de fs *Mira 900* de la marca *Coherent* [21], que en la sec. $(B.1)$  se describirá con más detalle. La segunda fuente corresponde a un láser de Ti:Zaf de construcción casera, desarrollado en el laboratorio de Sistemas Ópticos del Centro de Ciencias Aplicadas y Desarrollo Tecnológico de la UNAM por el M. en I. Gustavo Castro Olvera.

### <span id="page-80-0"></span>B.1. Carácteristicas de un láser de fs

Un láser es una cavidad resonante, donde debe de existir 3 elementos princiales: Un resonador/cavidad, un medio de ganancia y una fuente de bombeo. Así, en los laseres de femtosegundos esto se sigue cumpliendo sólo que con ciertas particularidades extras. [22]

Por ejemplo, y dado que es nuestro caso, un láser de estado Solido como el Ti:Zaf, tiene como medio de ganancia un cristal de  $Ti$ :  $Al_2O_3$ .

Ambos láseres que fueron utilizados funcionan en forma pulsada mediante la técnica de Amarre de Modos (Mode Locking) por efecto de Lente Kerr [23], donde se aprovecha la suceptibilidad de tercer orden  $\chi^{(3)}$  del medio de ganancia para generar un autoenfocamiento que permita generar los pulsos.

La forma de los pulsos para este trabajo, se supone con una envolvente gaus $siana$  (ver Capítulo 1). Con la suposición anterior, se tiene una relación espaciotemporal, heredada del Principio de Incertidumbre de la Mecánica Cuántica [24], obtenemos dada por la ec.[\(B.1\)](#page-80-1)

<span id="page-80-1"></span>
$$
\Delta \tau \Delta \nu \simeq 0.411, \tag{B.1}
$$

donde  $\Delta \tau$  es el ancho temporal de los pulsos,  $\Delta \nu$  es el ancho de banda espectral.

La ecuación anterior se conoce como relación de Fourier, y nos sirve para estimar la duración de un pulso sin *chirp*, limitado por su ancho de banda.

Otro parámetro muy importante de los laseres de fs, es la potencia pico alcanzada. Esta se puede entender como la energía por pulso en un intervalo  $\Delta \tau$ , donde este valor se obtiene de forma directa mediante la obtencia de una autocorrelación, como ya se explico en el capítulo 1. El valor de la energía por pulso va a depender tanto de la frecuencia de repetición  $(\nu_r)$  como de la potencia promedio de salida del láser  $(P_p)$ . Así, para el cálculo de la potencia pico se tiene la siguiente  $ec.(B.2):$  $ec.(B.2):$  $ec.(B.2):$ 

<span id="page-81-0"></span>
$$
E_p = \frac{P_p}{\nu_r} \tag{B.2}
$$

Finalmente, la potencia pico se obtiene de la ec. [\(B.2\)](#page-81-0), entre el ancho tempral del pulso, ec.  $(B.3)$ :

<span id="page-81-1"></span>
$$
P = \frac{E_p}{\Delta \tau} \tag{B.3}
$$

donde  $E_p$  es la energía por pulso.

### B.2. Mira 900 - Coherent

<span id="page-81-2"></span>El láser Ti:Zaf Mira 900 de Coherent, fig. $(B.1)$ , presenta los parámetros que se resumen en la tabla [\(B.1\)](#page-81-2).

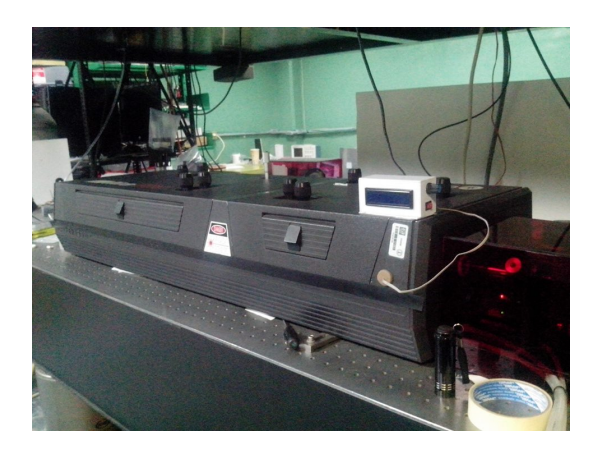

Figura B.1: Mira 900 de Coherent

| Parámetro                             |                     |
|---------------------------------------|---------------------|
| Ancho Temporal - $\Delta \tau$        | $200$ fs            |
| Frecuencia de Repeticion - $\nu_r$    | 75 MHz              |
| Ancho de banda - $\Delta \nu$         | $3 - 9$ nm          |
| Potencia de Bombeo                    | $5-7$ W             |
| Potencia Promedio de Salida de Pulsos | $0.2 - 1.1$ W       |
| Potencia Pico                         | $50~{\rm kW}$       |
| Energía por pulso                     | $10 \; \mathrm{nJ}$ |

Tabla B.1: Parámetros de Láser de MIRA 900 de Coherent

# B.3. Láser de Ti:Zaf - CCADET

Para esta fuente, los parámetros que se midieron fueron los que se muestran en el Cuadro  $(B.2)$ . Además, en la fig. $(B.2)$ . se muestra una autocorrelación realizada por el autocorrelador construido por Los M. en I. Gustavo Castro y Jesús Delgado, se midió un  $\Delta \tau \approx 38$  fs.

<span id="page-82-0"></span>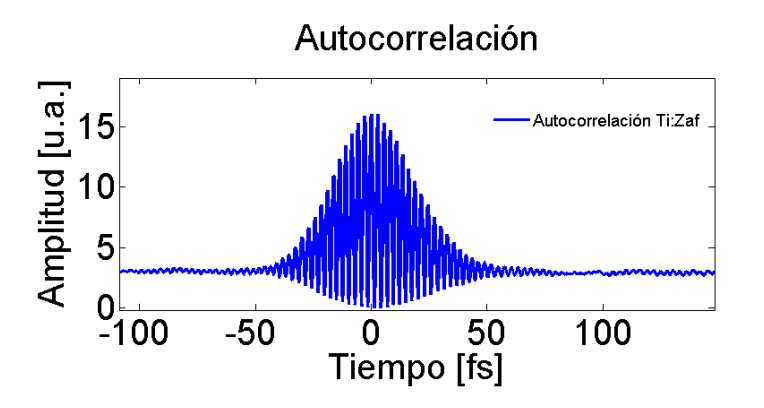

Figura B.2: Autocorrelación del láser de Ti:Zaf de pulsos ultracortos. La autoco $rrelación se midio con un ancho temporal de 38 fs$ 

<span id="page-83-0"></span>

| Parámetro                             |                 |
|---------------------------------------|-----------------|
| Ancho Temporal - $\Delta \tau$        | $38$ fs         |
| Frecuencia de Repeticion - $\nu_r$    | 138 MHz         |
| Ancho de banda - $\Delta \nu$         | $35 - 40$ nm    |
| Potencia de Bombeo                    | 7 W             |
| Potencia promedio de salida de pulsos | $0.8 - 1.6$ W   |
| Potencia Pico de pulsos               | 185 - 330 kW    |
| Energía por pulso                     | $6.5 - 11.5$ nJ |

Tabla B.2: Parámetro del Láser de Ti:Zaf. El ancho temporal y ancho de banda es un promedio aproximado, la potencia promedio de salida funciona en ese rango, dependiente de las necesidades del experimento.

## Apéndice C

# Modulador Espacial de Luz

El modulador espacial de luz que se utilizo para este trabajo, esta formado por una m´ascara o pantalla de cristal l´ıquido nem´atico (ver Cap´ıtulo 3) que permite modificar la fase y la amplitud de la luz que lo atraviesa, el modelo en este caso pertenece al grupo de SLM 128-VN. [15]

La máscara o pantalla del SLM tiene unas dimensiones de 12.8 mm x 5 mmm. El tamaño de los pixeles corresponde a 5 mm con espacio entre pixeles de 2.0  $\mu$ m, y un tamaño de pixel de 100  $\mu$ m, las dimensiones de la pantalla así como su distribución se muestran en el esquema de la fig. $(C.1)$ .

<span id="page-84-0"></span>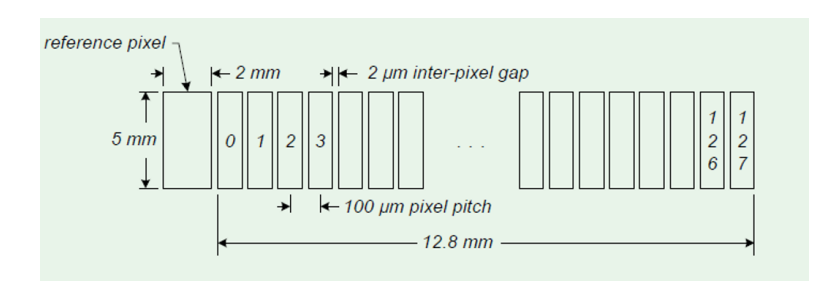

Figura C.1: Tamaño de los pixeles de la SLM, así como su especificación y distrución, para este modulador.

En la fig. $(C.2)$ , se muestra un esquema básico del arreglo del SLM. En este ejemplo, se presenta el caso cuando a la entra y a la salida se colocan 2 polarizadores. EN la fig. también se retratan las dimensiones y separaciones desde la entrada del modulador hasta llegar a la m´ascara LCD, y despues la distancia que se recorre hasta su salida. Remarcamos con amarillo las dimensiones correspondientes al modelo del SLM correspondiente. Adem´as en la Tabla [\(C.1\)](#page-85-1). se resume los parámetros técnicos más importantes del modular.

<span id="page-85-0"></span>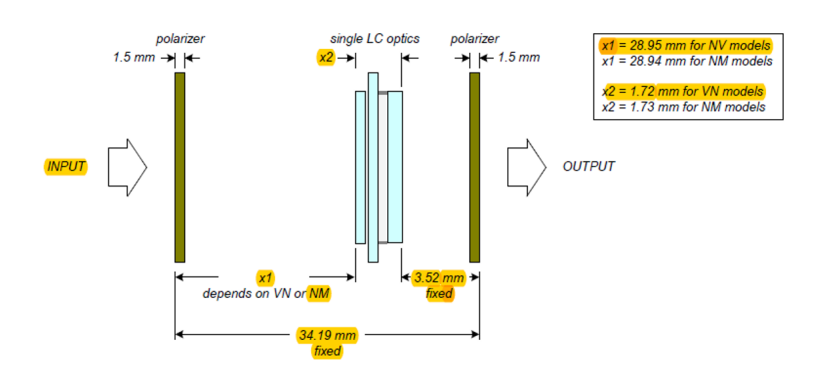

Figura C.2: Arreglo interno y dimensiones entr la salida y entrada del haz al SLM. Con subrayado amarillo se remarcan las dimensiones correspondiente al modelo SLM 128-VN

<span id="page-85-1"></span>

| Parámetro                            |                                                 |
|--------------------------------------|-------------------------------------------------|
| Altura de la Máscara-Altura de pixel | $5 \text{ mm}$                                  |
| Tamaño de Pixel                      | $(100 \pm 0.005 \ \mu m)$                       |
| Espacio interpixeles                 | $2.0 \ \mu m$                                   |
| Rango Espectral de trabajo           | $488 - 900$ nm                                  |
| Transmisión (VN)                     | $> 88$ por ciento                               |
| Rango de Daño por pulsos             | $200 \frac{\mu J}{cm^2}$ @890 nm a 50 fs, 1KHz. |

Tabla C.1: Principales parámetros del SLM 128-VN

.

# Bibliografía

[1] Abderrazzak D., Santamaria J., Femtochemistry and Femtobiology, Ed.World Scientific, 2002.

[2] Trebino R., Frecuency-Resolved Optical Gating: The measurement of Ultra short Laser Pulses, Kluwer Academic, 2000.

[3] Walmsley, I. A.; Wong, V. (1996), Characterization of the Electric Field of Ultrashort Optical Pulses, J. Opt. Soc. Am. B, 13 (11): 2453–2463

[4] W. J. Walecki et. al., Characterization of the polarization state of weak ultrashort coherent signals by dual-channel spectral interferometry, Optics Letters, 22, 1997.

[5] Diels J.C., Rudolph Wolfgang, Ultrashort Laser Pulse Phenomena,  $2^a$ , Elsevier, 2006.

[6] Goodman, J.W., Introduction to Fourier Optics, McGraw-Hill, New York, 1968

[7] R. Trebino, K. W. DeLong, D. N. Fittinghoff, J. N. Sweetser, M. A. Krumbügel, and D. J. Kane, Measuring Ultrashort Laser Pulses in the Time-Frequency Domain Using Frequency-Resolved Optical Gating, Review of Scientific Instruments 68, 3277-3295 (1997).

[8] David N. Fittinghoff, Jason L. Bowie, John N. Sweetser, Richard T. Jennings, Marco A. Krumbügel, Kenneth W. DeLong, Rick Trebino, and Ian A. Walmsley, Measurement of the intensity and phase of ultraweak, ultrashort laser pulses, Opt. Lett. 21, 884-886 (1996).

[9] S. Kobayashi M. Takeda, H. Ina., Fourier-Transform method of fringe-

pattern analysis for computer-based topography and interferometry, Journal of the Optical Society of America, 72 (1), 1982.

[10] L. Lepetit, G. Chériaux, and M. Joffre, JOSA B. Journal of the Optical Society of America B; Vol. 12,; Issue 12,; pp. 2467-2474; (1995).

[11] A. Monmayrant et. al., A newcomer's guide to ultrashort pulse shaping and characterization, J. Phys. B: At. Mol. Opt. Phys. 43, 2010.

[12] A.M. Weiner. Femtosecond pulse shaping using spatial light modulators, Review of Scientific Instruments, 71, 2000.

[13] Reyna M. I., Tesis de Licenciatura, UNAM-CCADET, 2015.

[14] Delgado A. J., Tesis de Maestría, UNAM, 2016.

[15] http://dev.dwarfdog.com/meadowlark/

[16] Hecht E., Optics, Addison Wesley  $4^a$  Ed., 2002.

[17] Fermann M., Galvanauskas A., et. al, Ultrafast Lasers: Technology and Applications, Marcel Dekker, New York, Basel, 2003.

[18] Wollenhaupt M., Bayer T. and Baumert T., Control of ultrafast electron dynamics with shaped femtosecond laser pulses, 2014.

[19] T Brixner and G Gerber, Adaptive Quantum Contro, Physica Scripta. Vol. T110, 101–107, 2004

[20] Goldstein D., Polarized Light, Marcel Dekker Inc.,  $2^a$  Ed., 2007.

[21] www.coherent.com/products/?1438/Mira-900

[22] Siegman A. E., Lasers, University Science Books, 1986.

[23] Rulliere C., Femtosecond Laser Pulses, Principles and Experiments, Springer,  $2^a$  Edición, 2005.

[24] Griffits D.J., Introduction to Quantum Mechanics,  $2<sup>a</sup>$  Pearson Prentice Hall, 2004.

[25] https://oceanoptics.com/product/hr2000-custom/

[26] Schwarz C., Hüter O, Brixner T., Full vector-field control of ultrashort laser pulses utilizing a singles dual layer spatial light modulator in common path setup, JOSA B. 32 (5), 2015.

[27] https://www.rp-photonics.com/waveplates.html

[28] T. Brixner, G. Krampert, T. Pfeifer, R. Selle, and G. Gerber, Quantum Control by Ultrafast Polarization Shaping, Phisycal Review Letter, Volume 92 (20), 2004.